# 情報探索入門(第2回) 分類の一般概念と分類理論

京都大学情報学研究科 黒橋禎夫 kuro@i.kyoto-u.ac.jp

 $(2013年10月15日)$ 

## 自然言語処理

(Natural Language Processing)

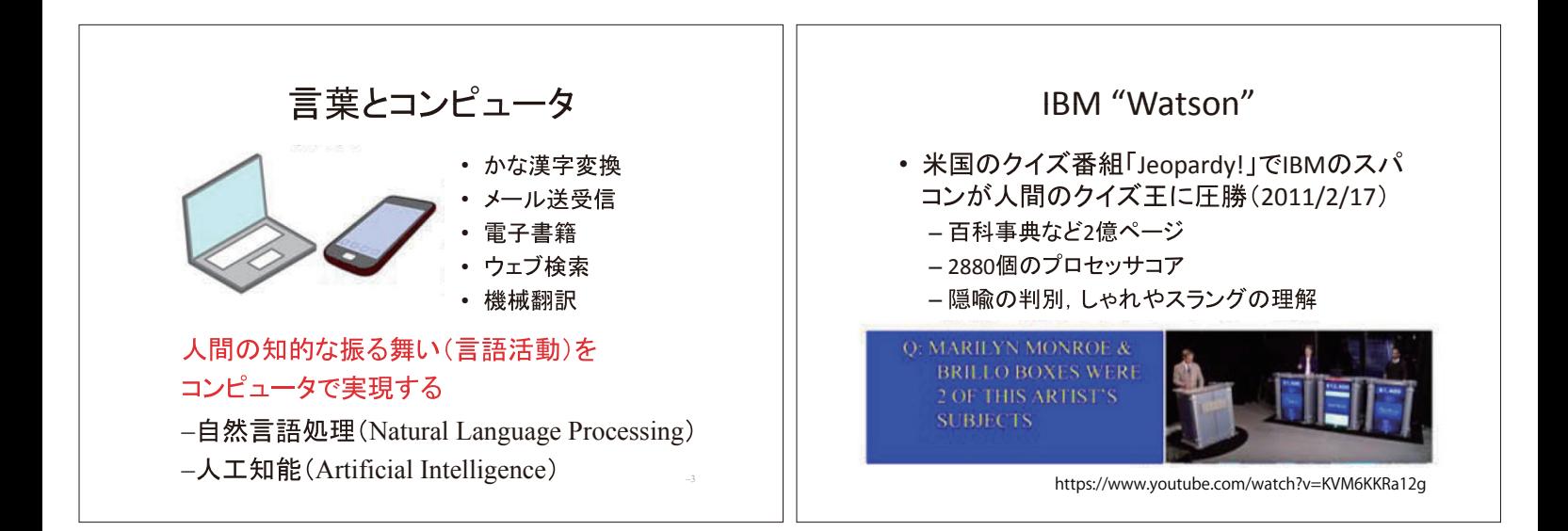

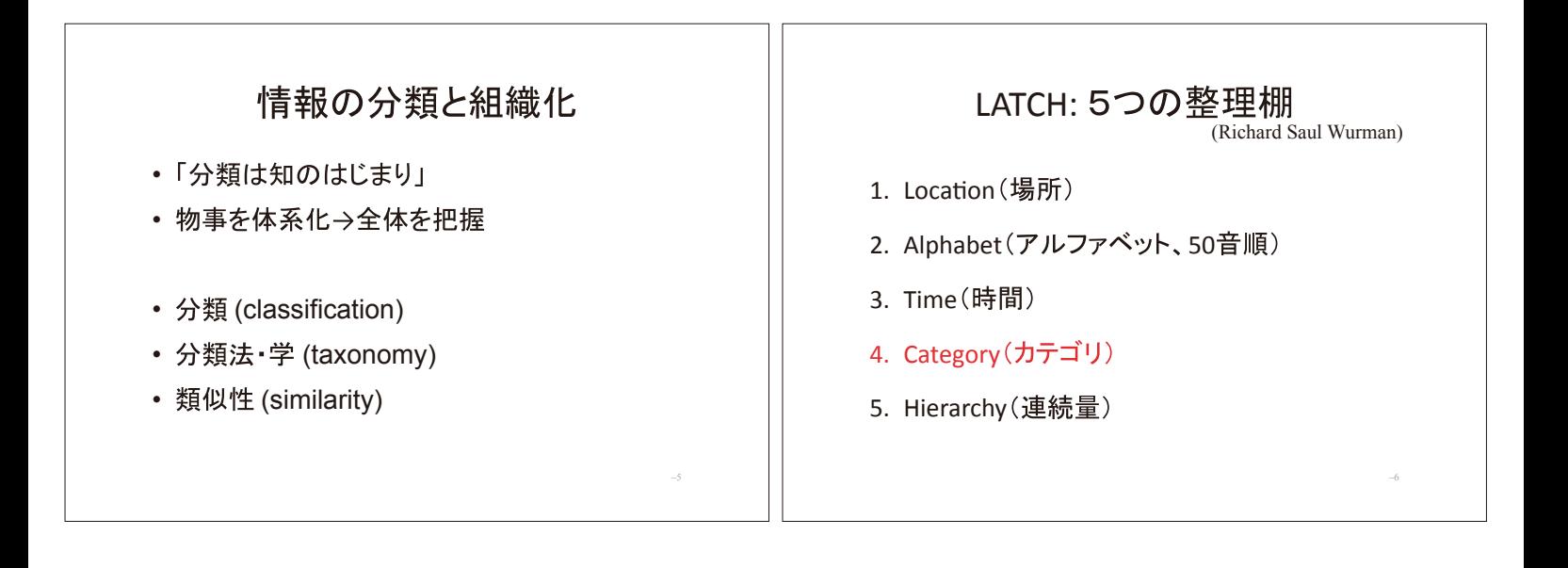

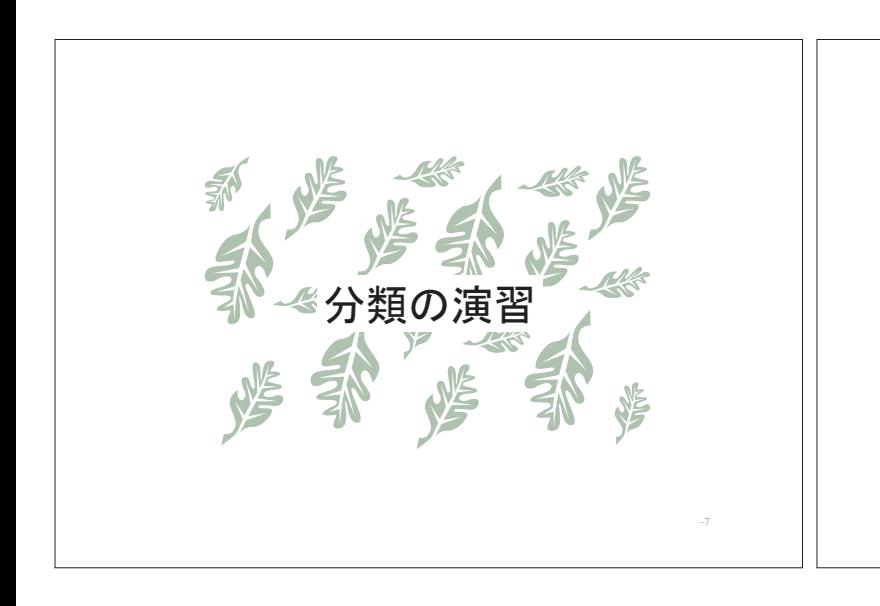

## 分類の演習

–8

なす、新聞、ほうき、キカイダー、にわとり、 りンゴ、学生、いす、トマト、コンピュータ、

ピラニア、テレビ、掃除機、くじら

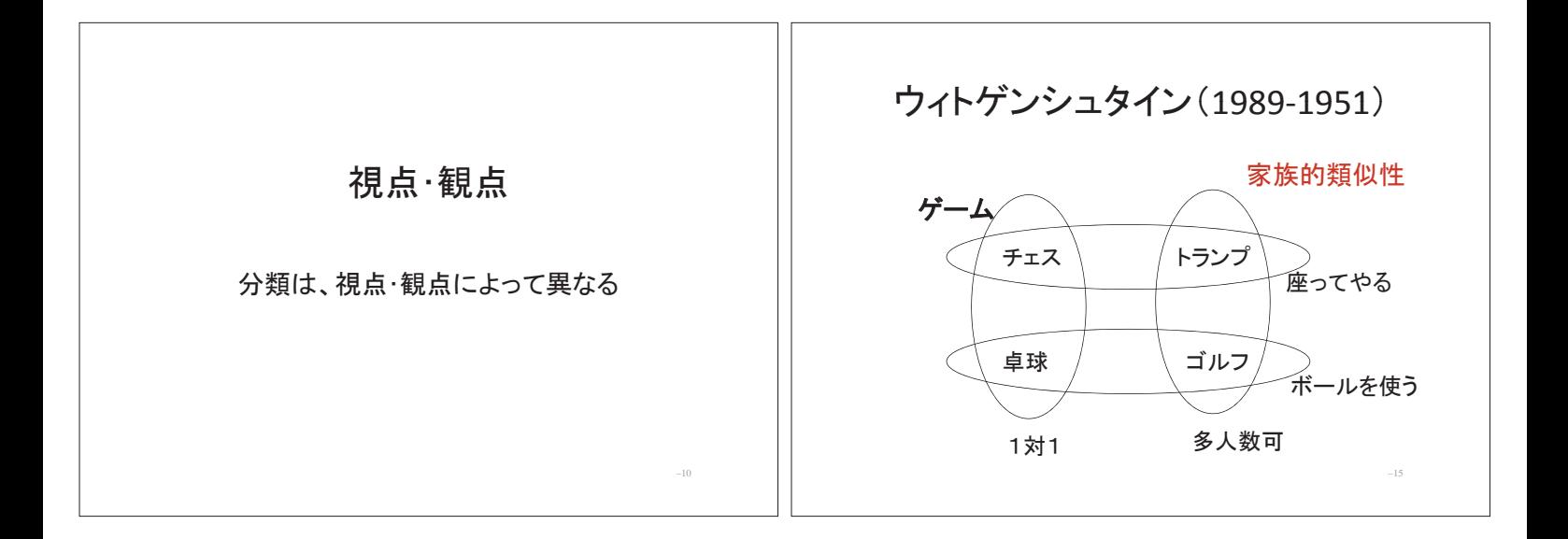

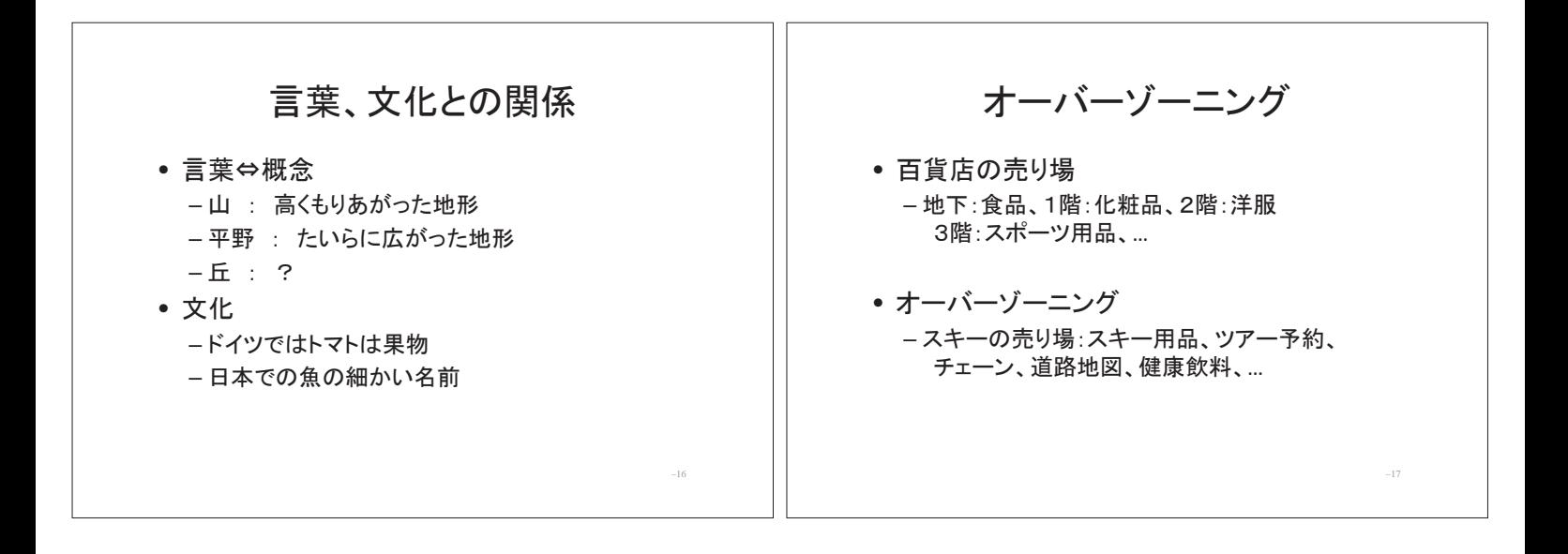

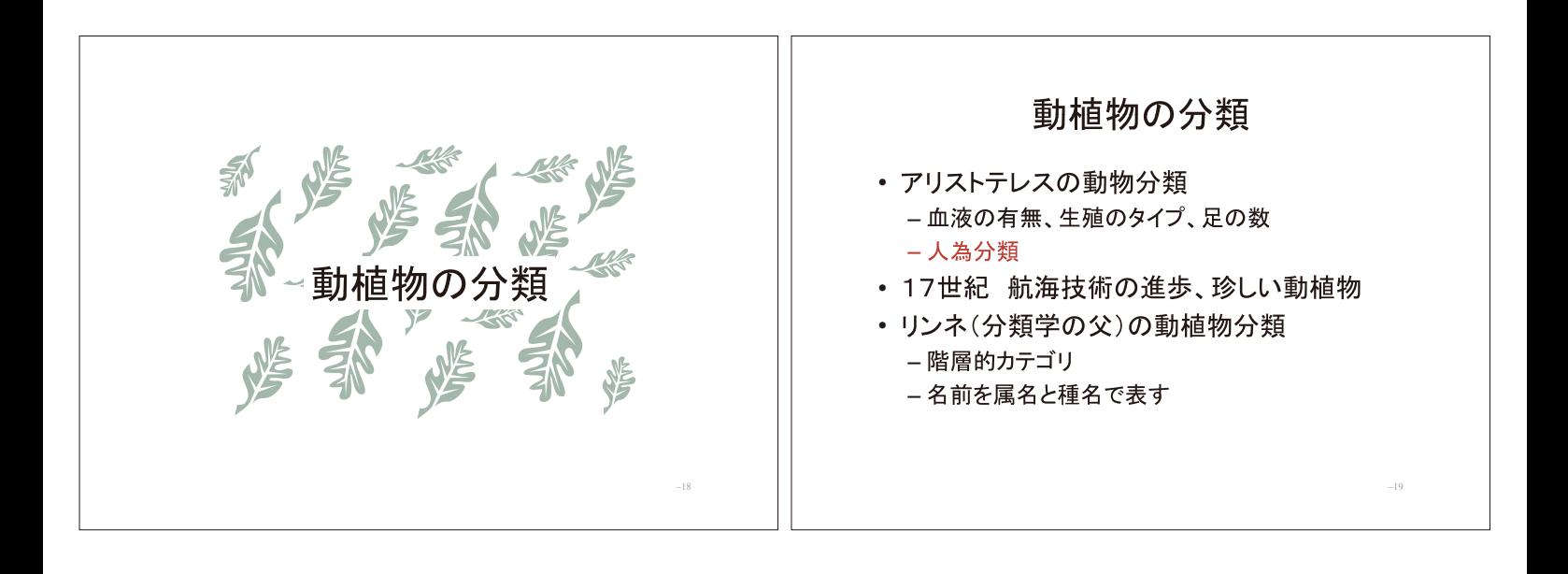

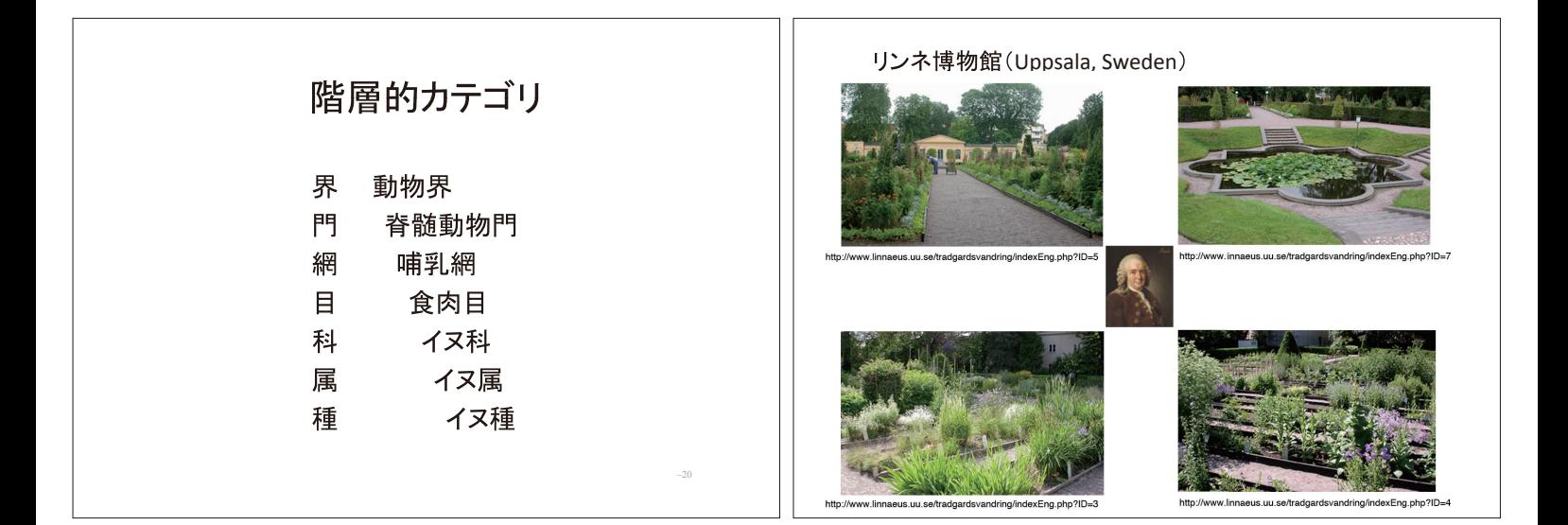

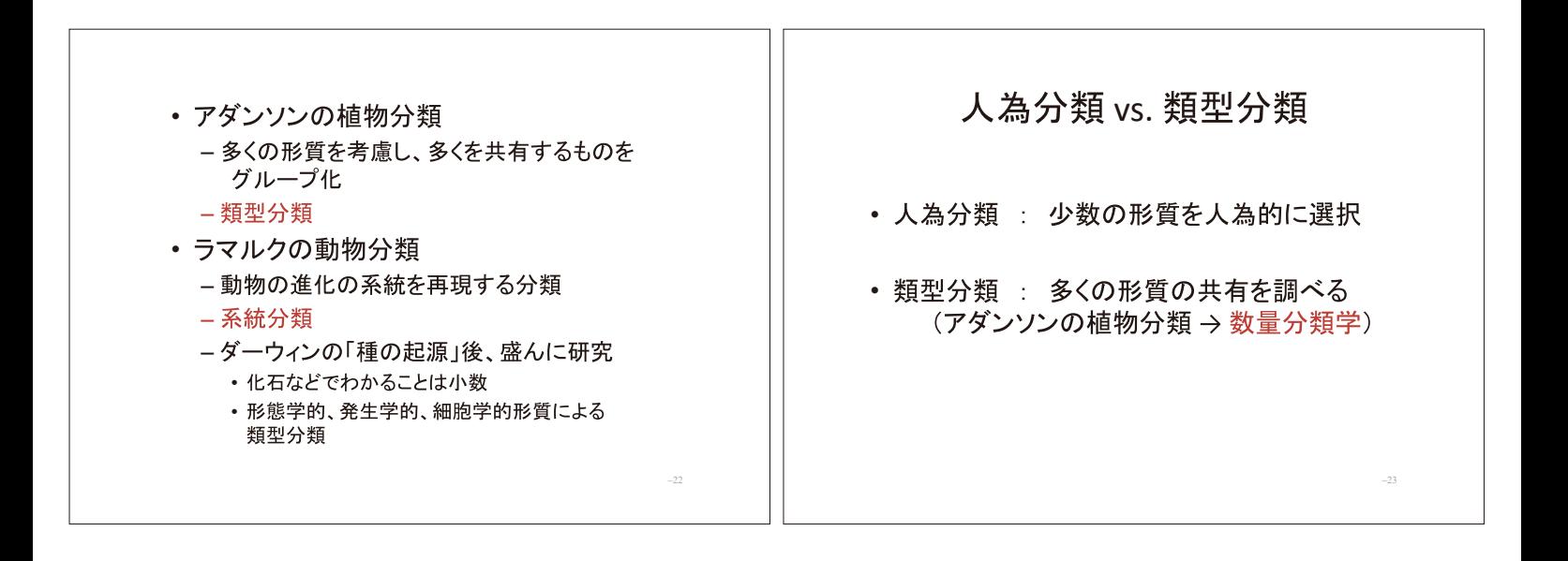

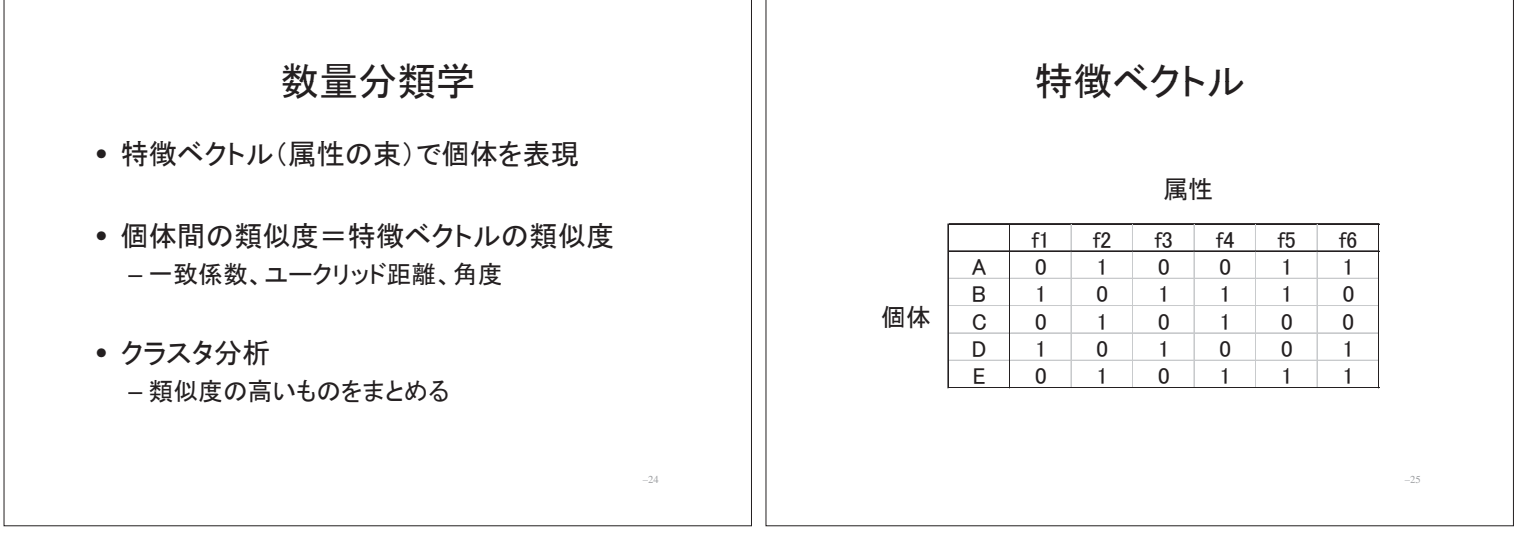

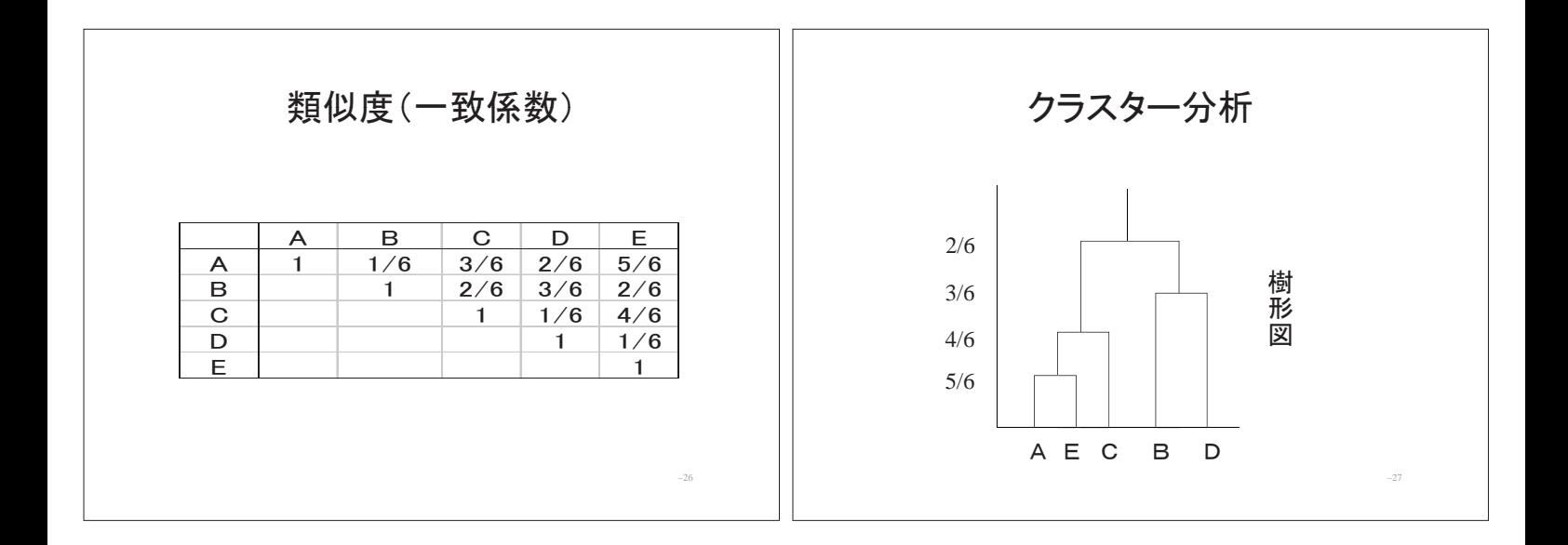

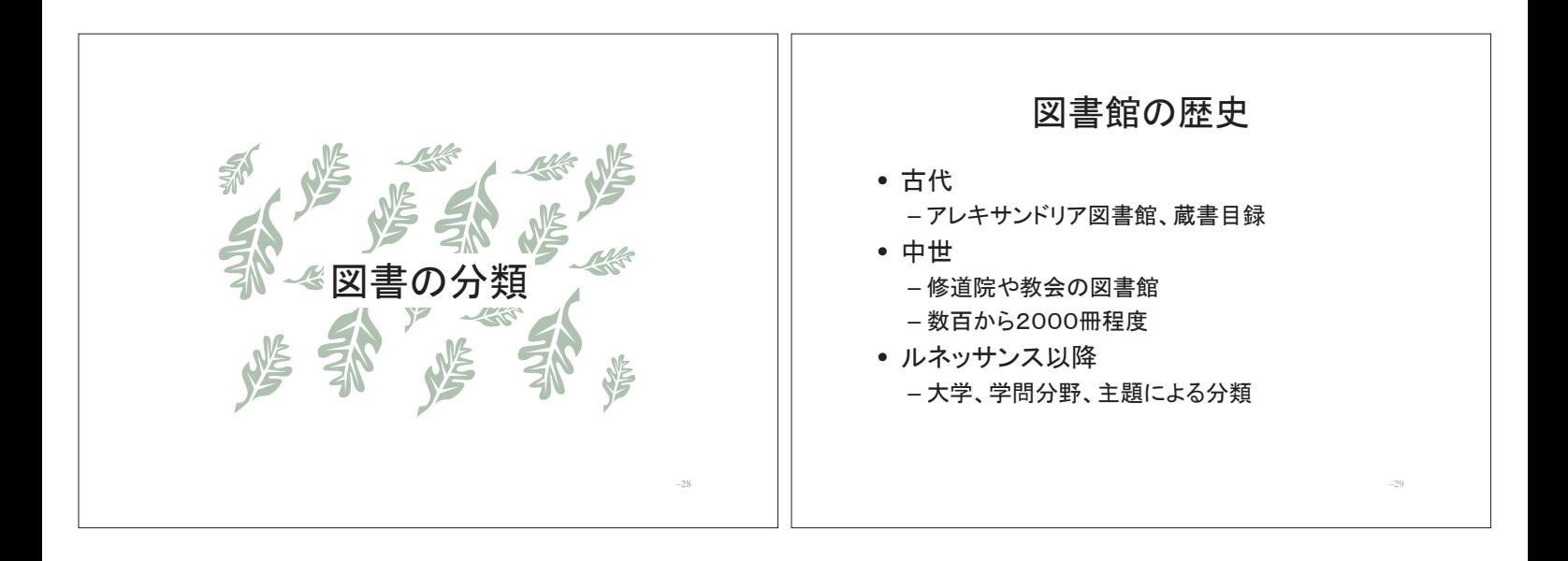

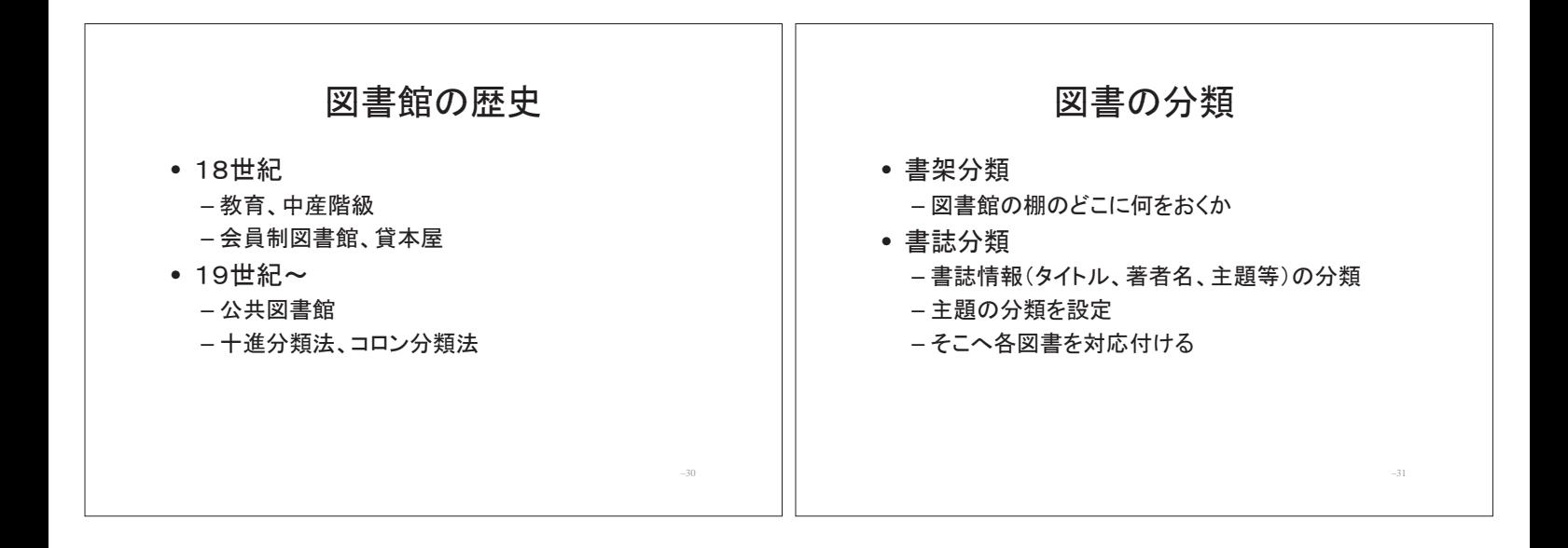

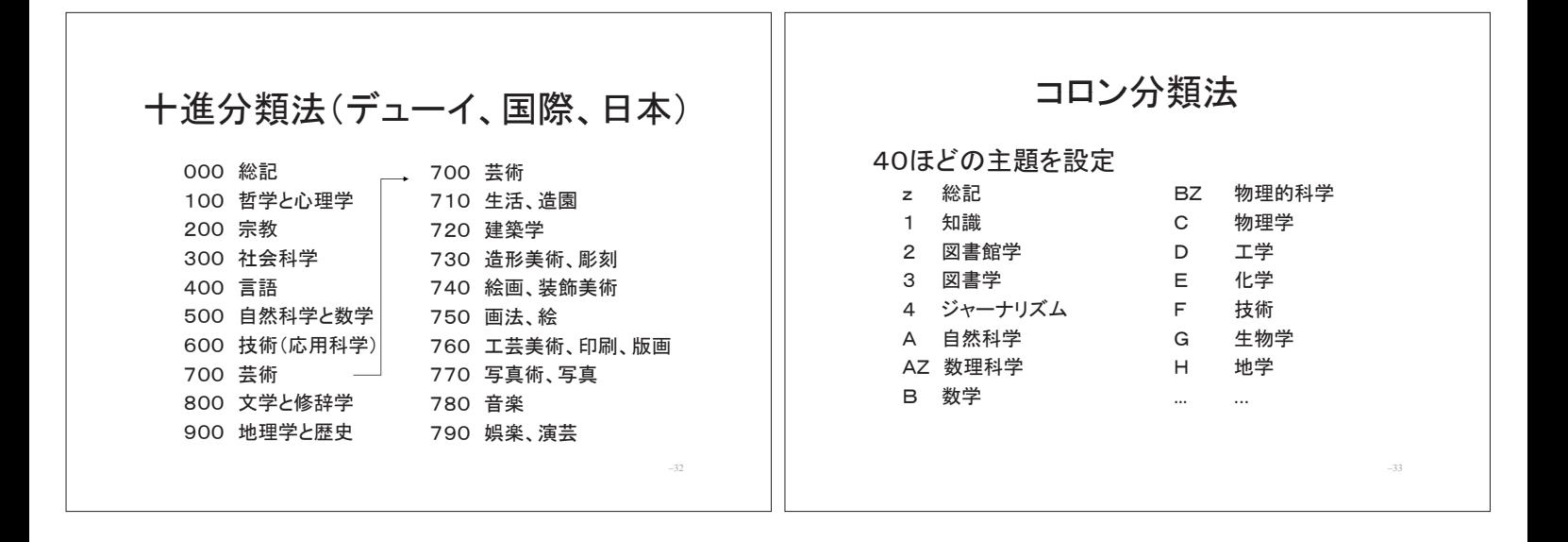

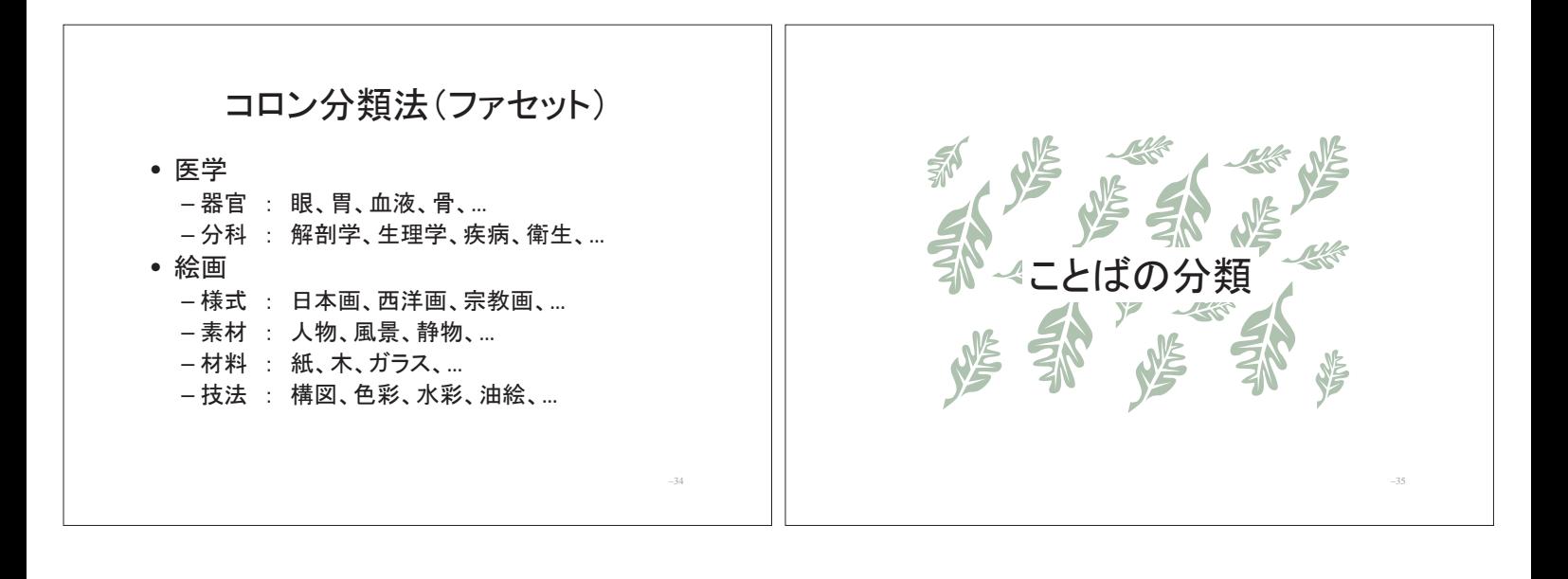

シソーラス

- 語の上位下位、同義関係などを体系的に整理したもの – Roget's Thesaurus (1852)
- 一般用語については同義関係が中心、単語の選択の手 助it
- e.g. 角川類語新辞典 分類語彙表(国立国語研) NTT日本語語彙大系 WordNet Longman Language Activator

## 専門用語のシソーラス

- 分野の学問体系を明らかにする  $($ 専門用語集+α $)$
- 文献検索での統制言語 – 等価関係 (優先語、非優先語) –階層関係(上位語、下位語) –連想関係

e.g. JSTシソーラス (4万語)

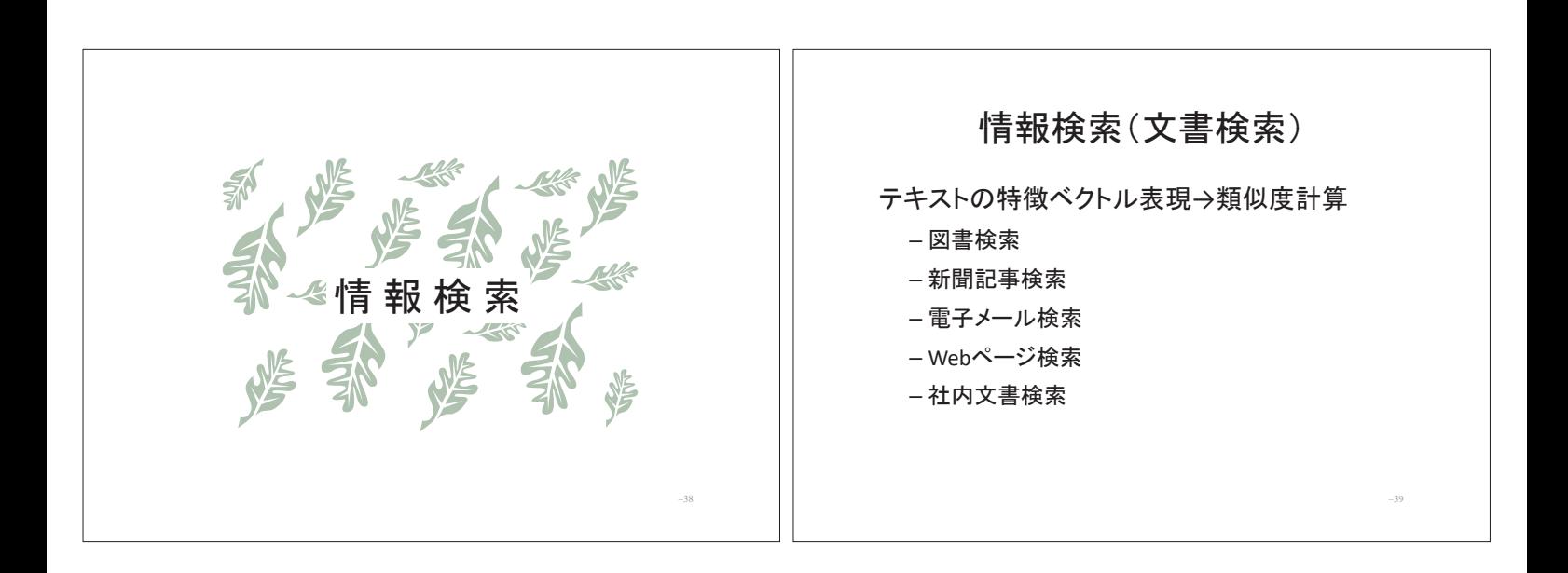

–36

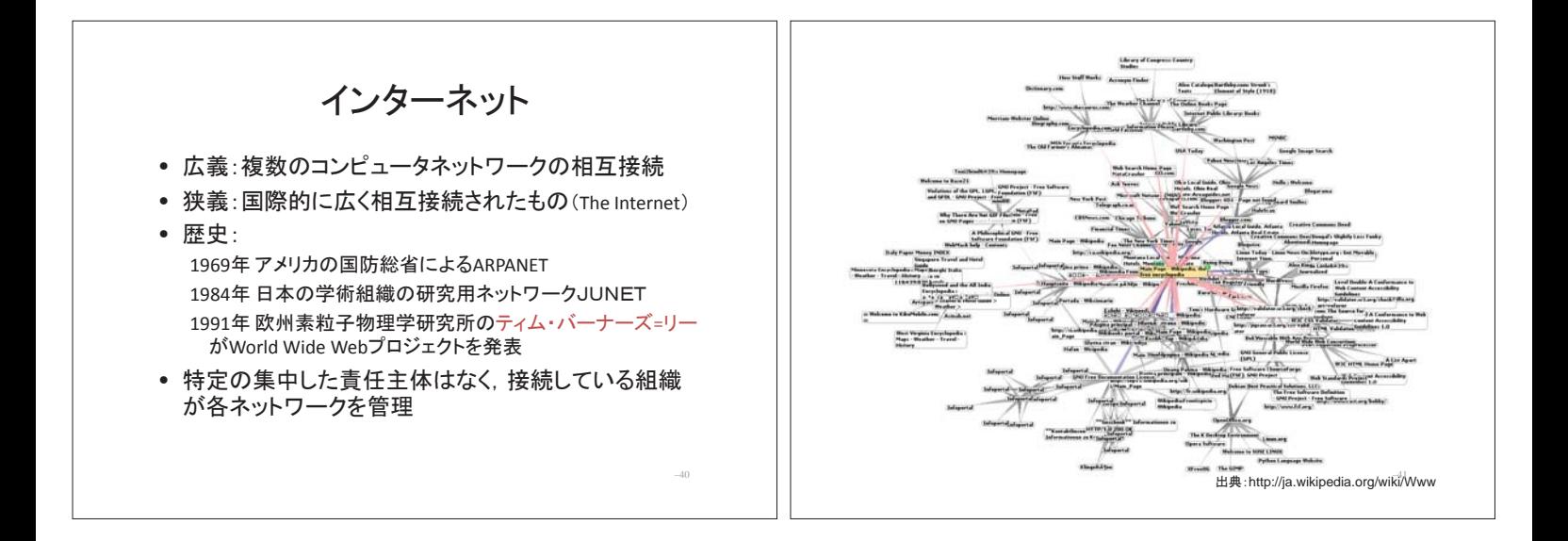

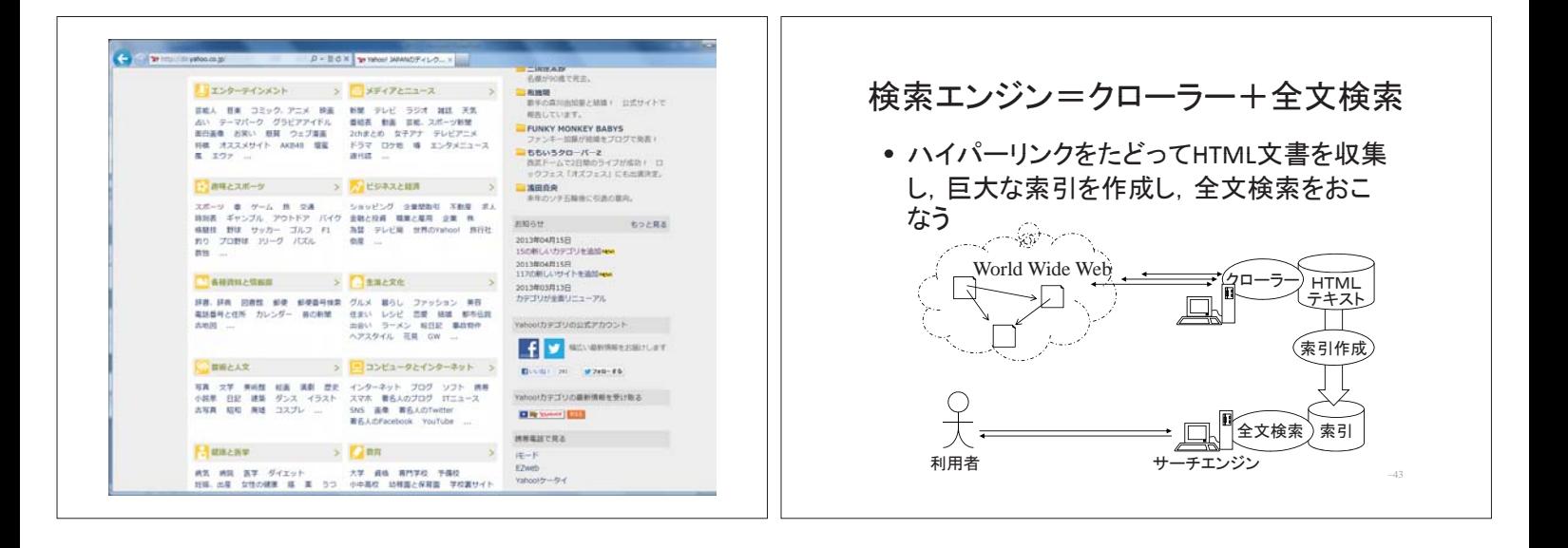

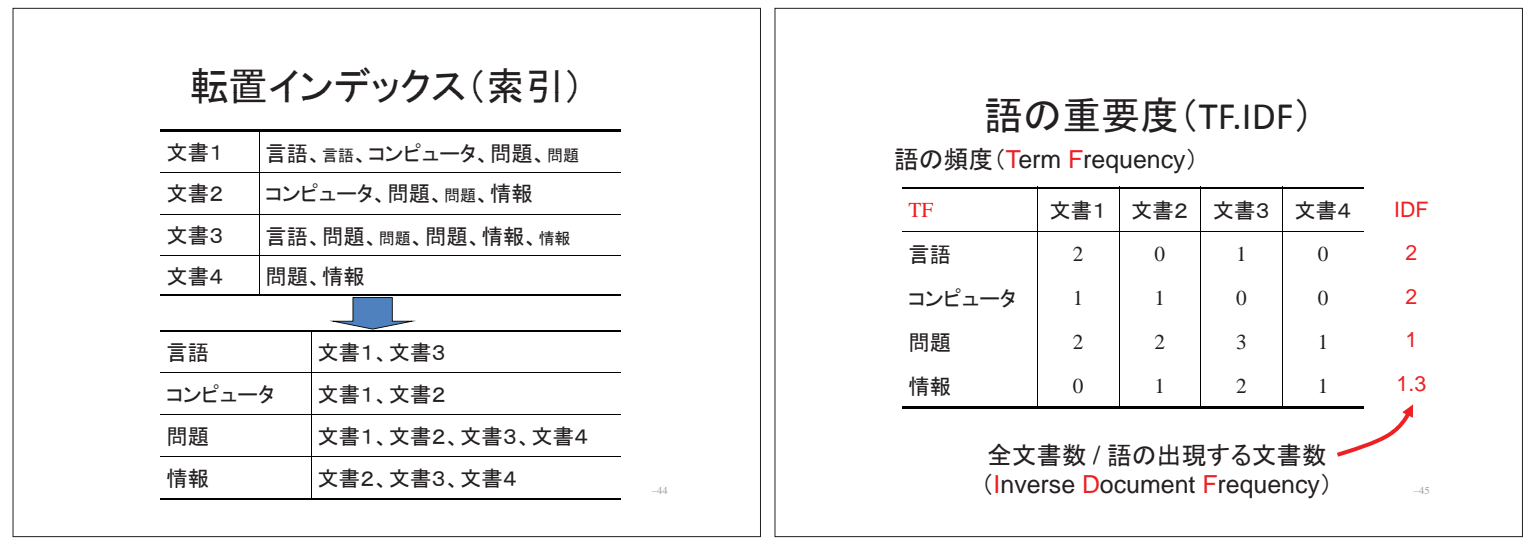

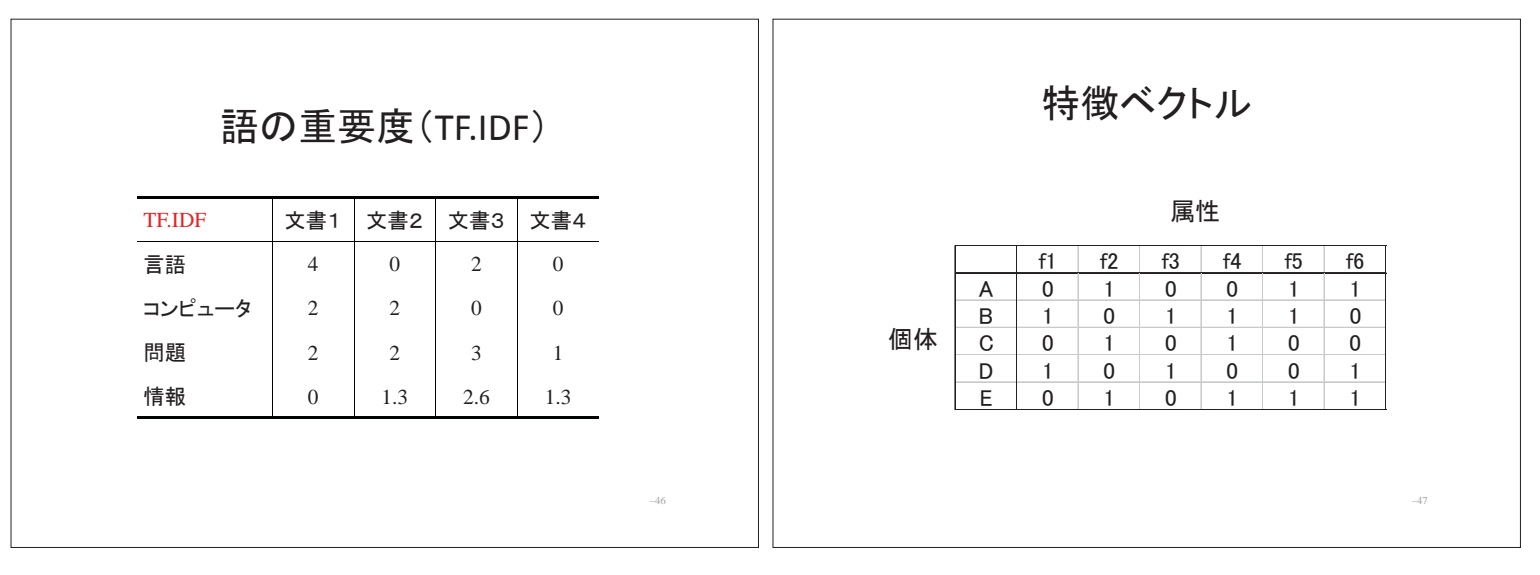

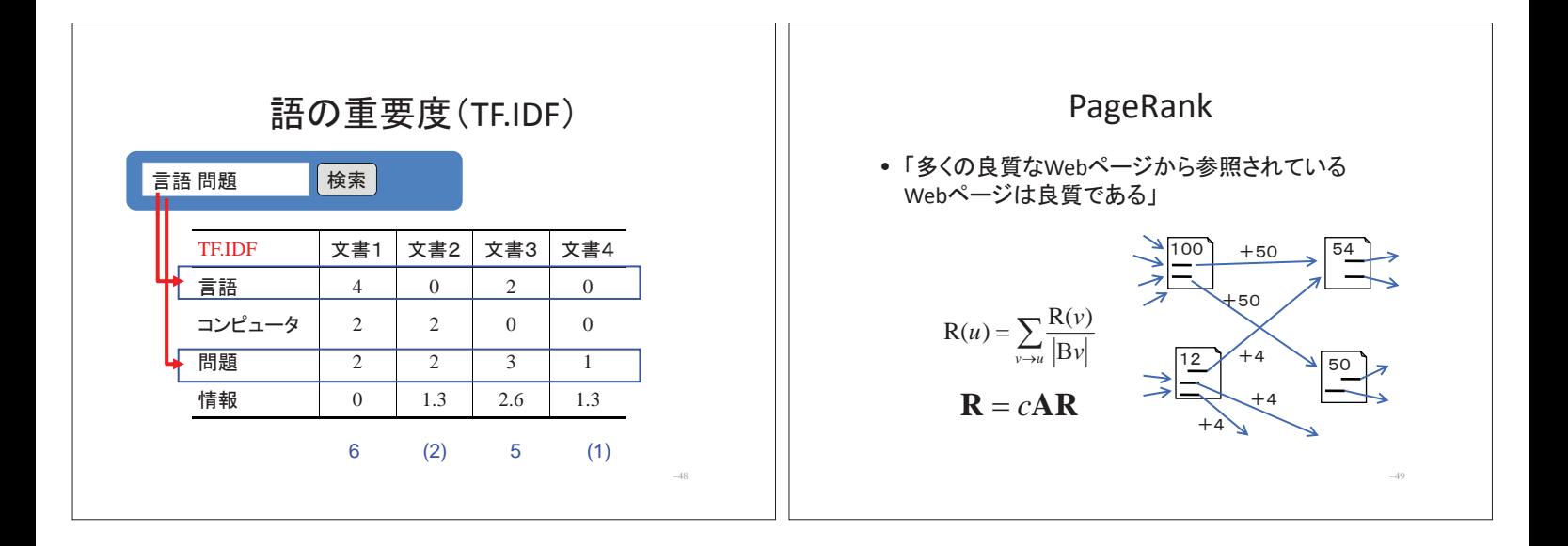

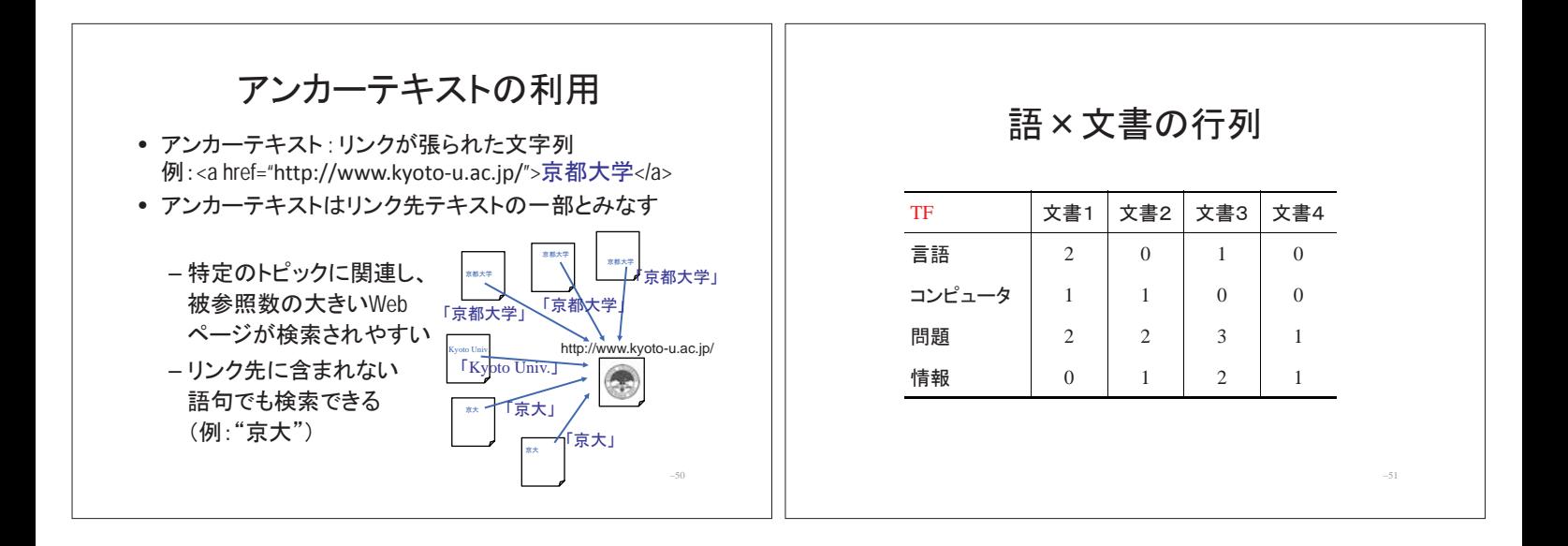

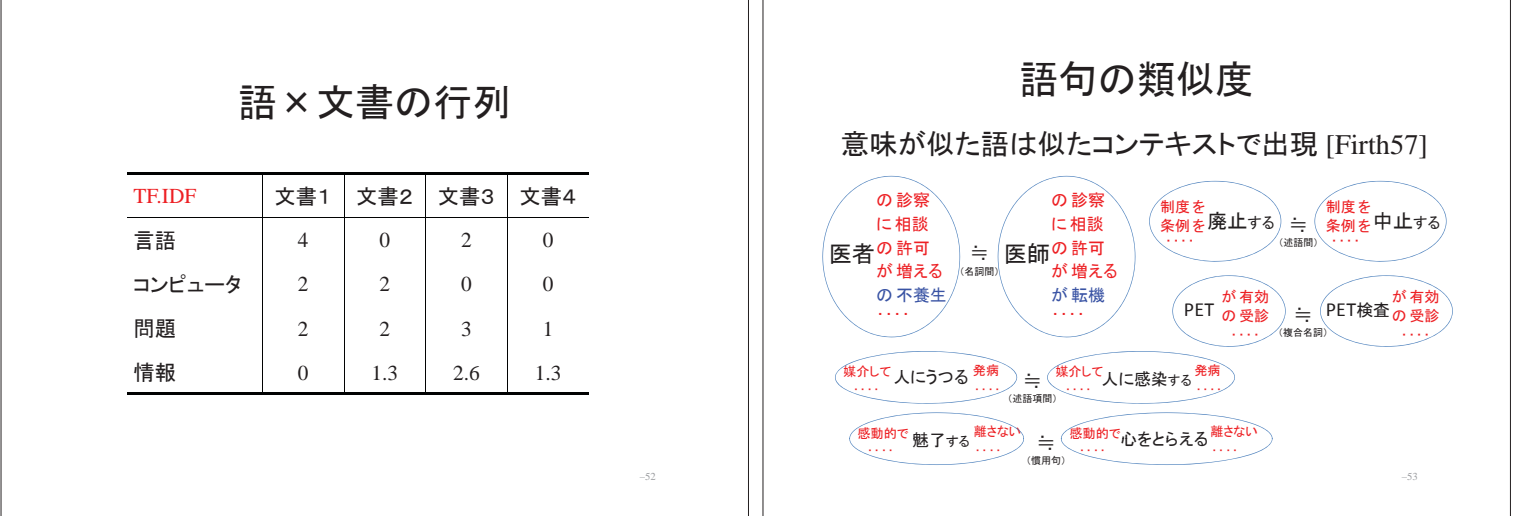

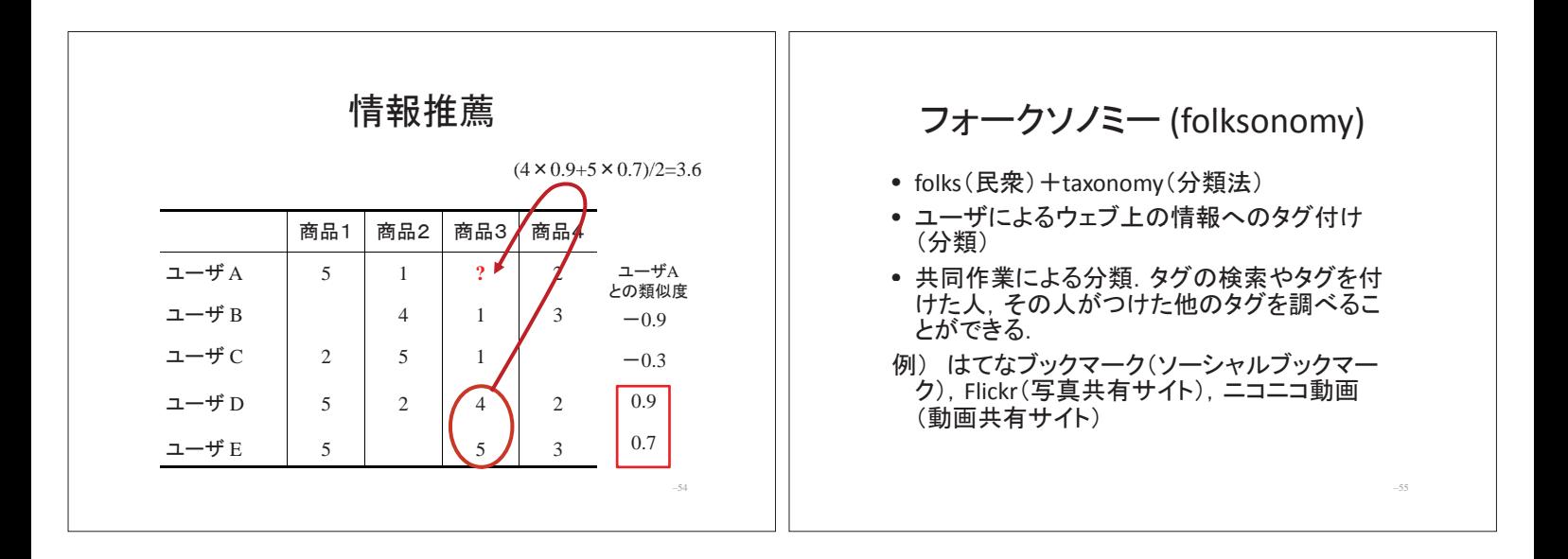

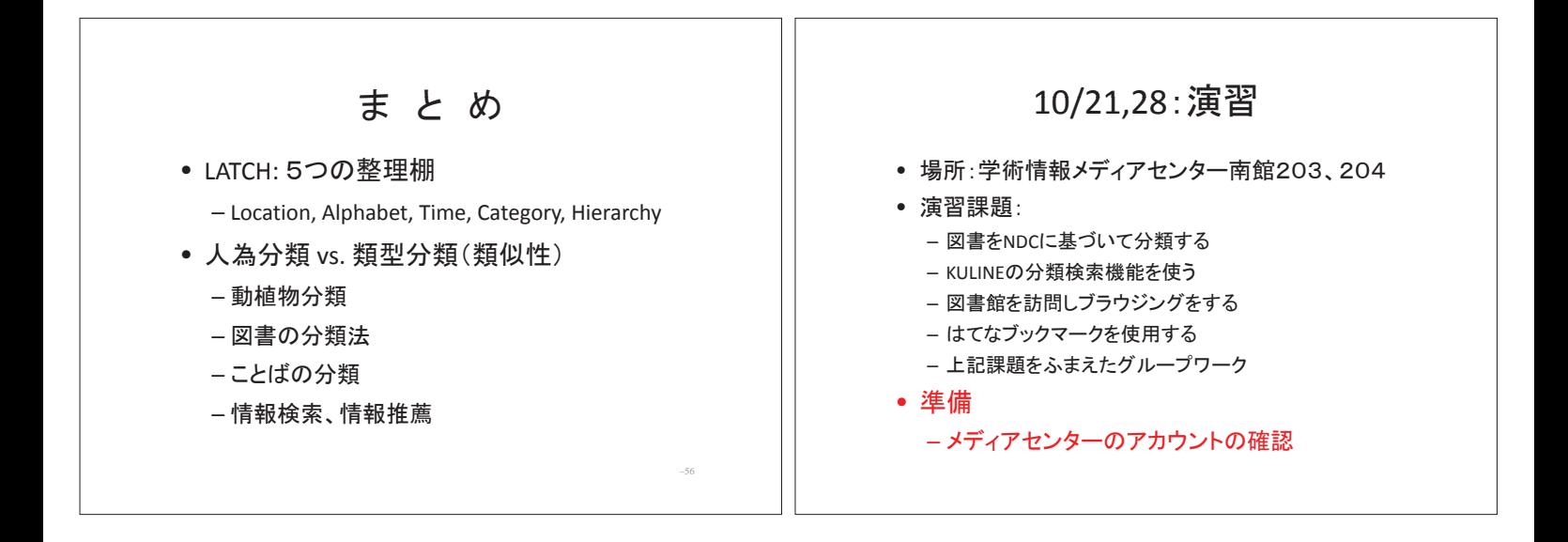

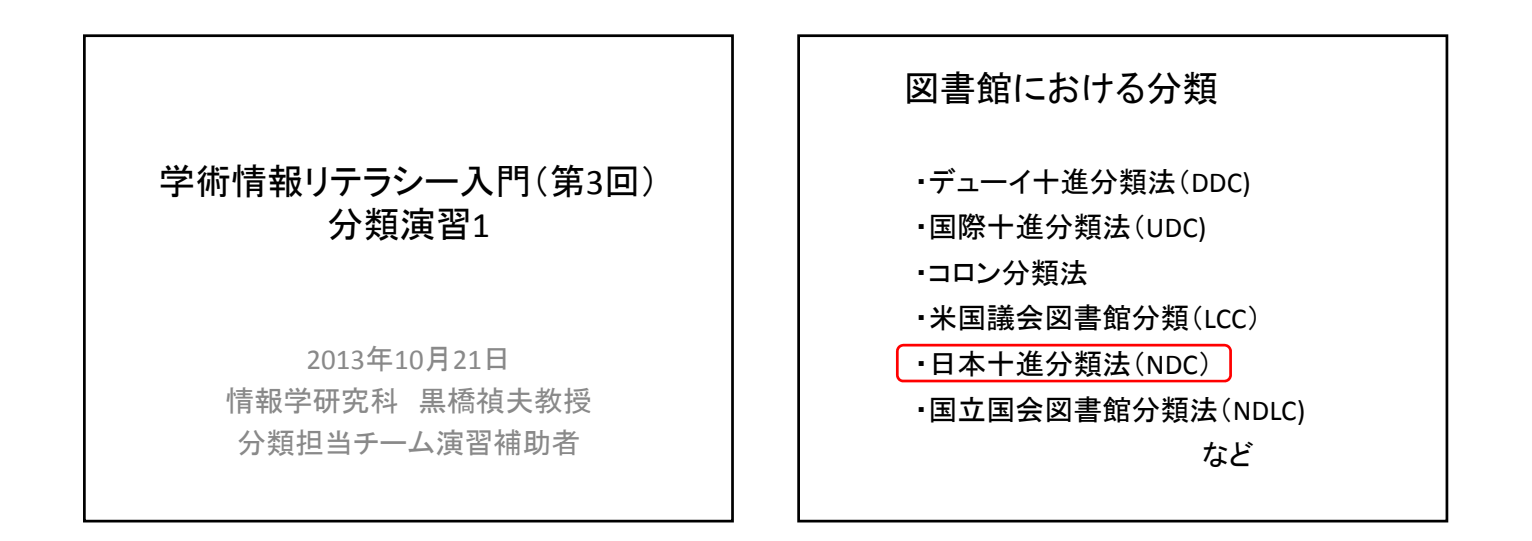

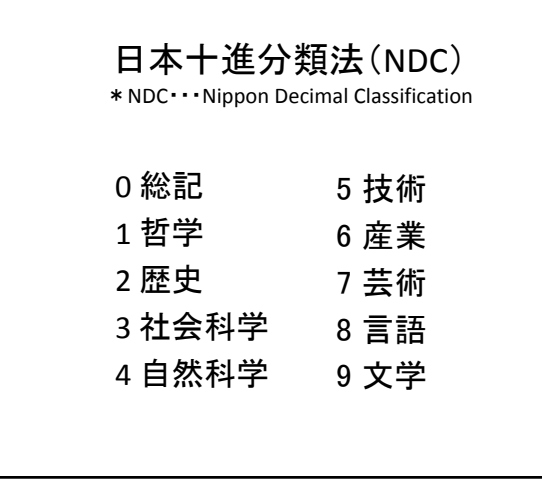

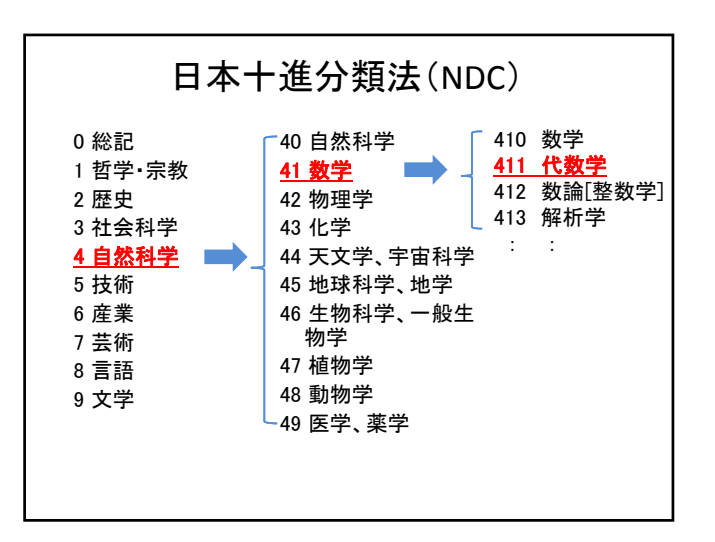

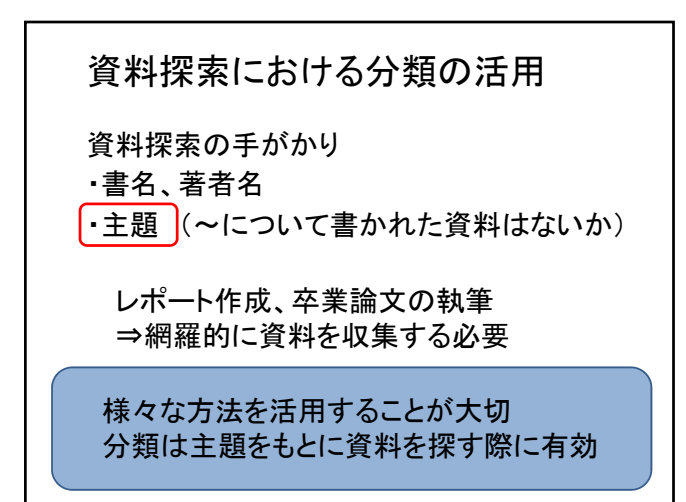

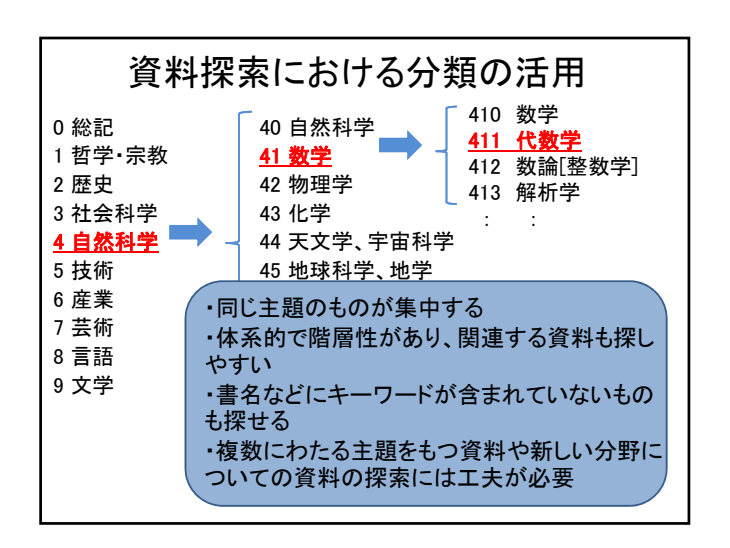

### 分類による資料探索のアプローチ

・ブラウジング (書架を眺める)

・KULINEの分類検索を使う

## 分類演習1 課題の概要 分類を活用した資料探索について学ぶ 課題A:図書をNDCに基づいて分類する 課題B:KULINEの分類検索を使う 課題C:図書館を訪問し、ブラウジングする

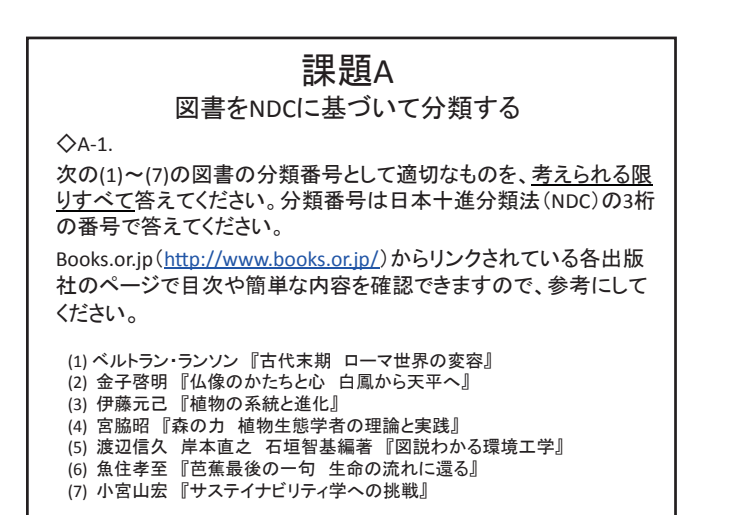

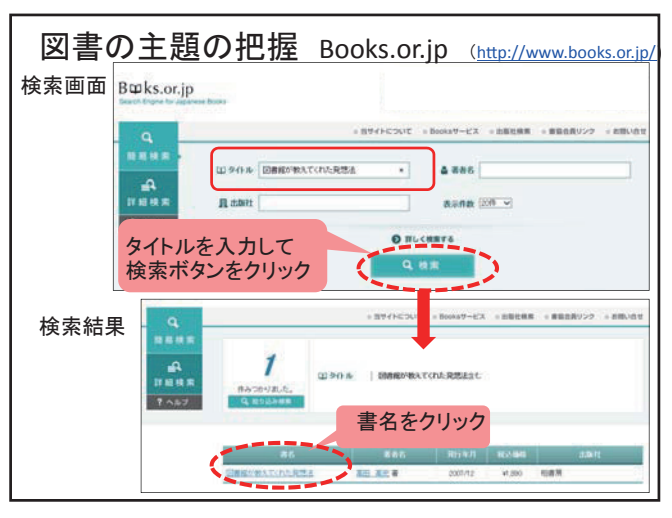

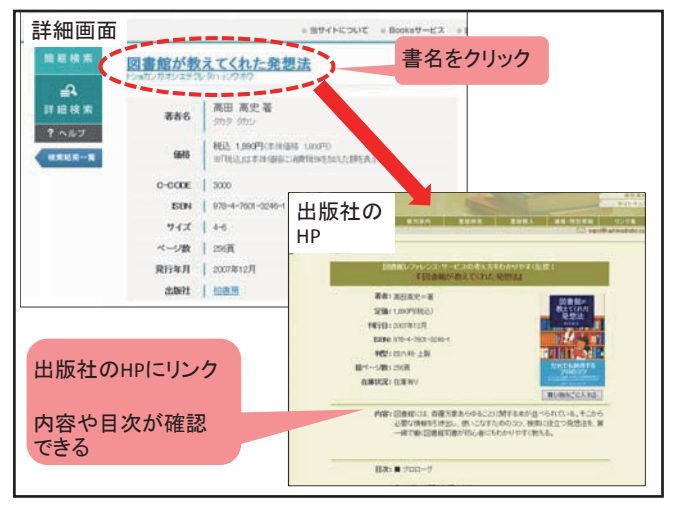

http://www.kashiwashobo.co.jp/cgi-bin/bookisbn.cgi?isbn=978-4-7601-3246-1

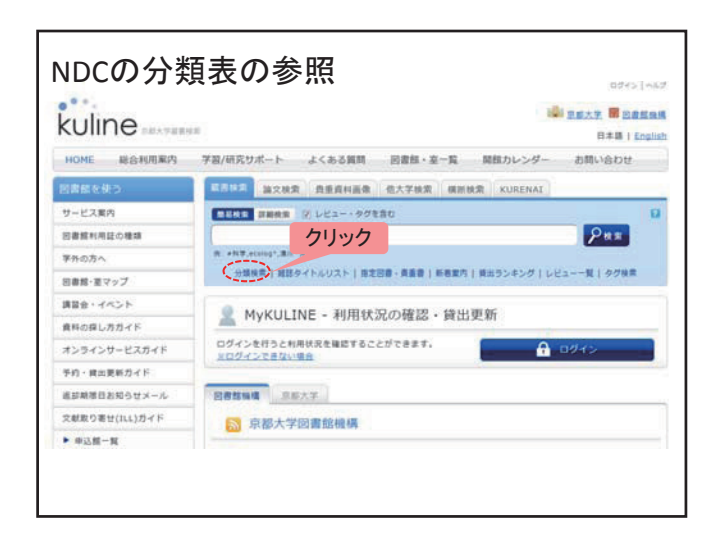

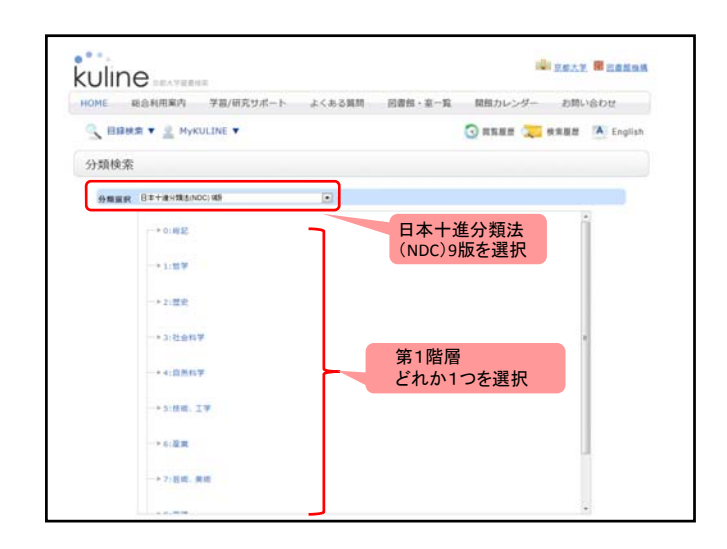

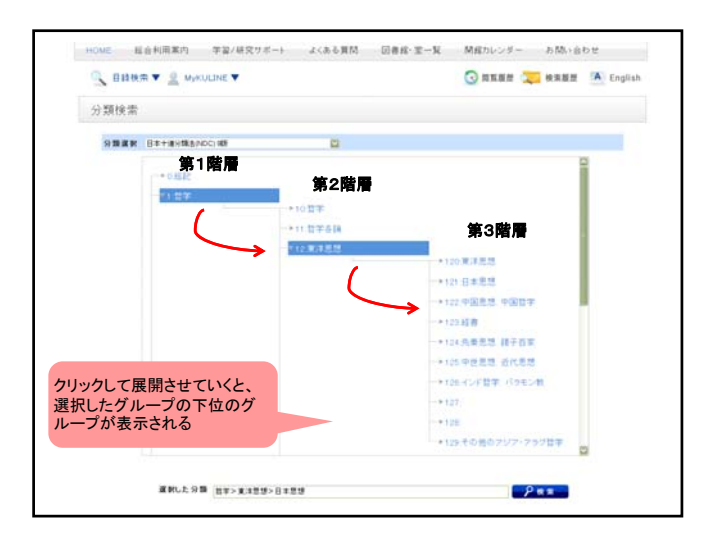

◇A‐2. 。<br>A-1で答えた分類番号をそれぞれ最も適したもの1つに絞り、そ れを選んだ理由を述べてください。  $\triangle$ A-3. (1)~(7)の図書をKULINEで検索して、書誌詳細に記載されて いる分類(NDC9)を確認し、A‐2で答えたそれぞれの分類番号と 比較して相違点等を述べてください。また、実際に分類をしてみ て気づいたことをふまえ、NDCの分類の特徴について考察してく

ださい。

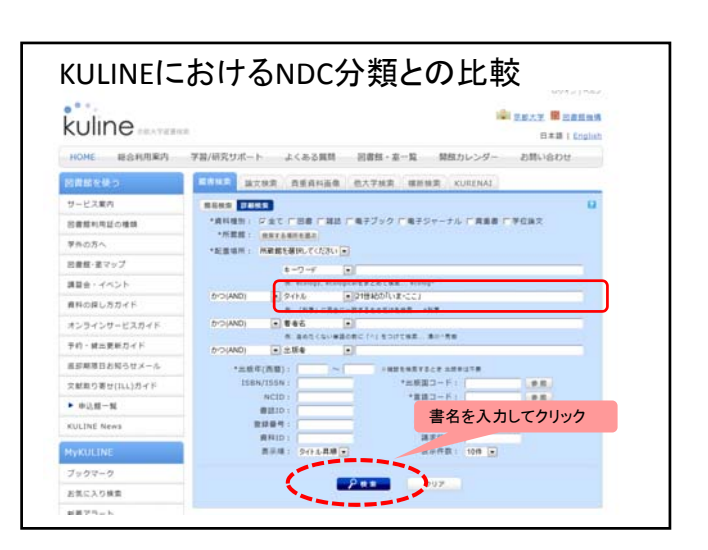

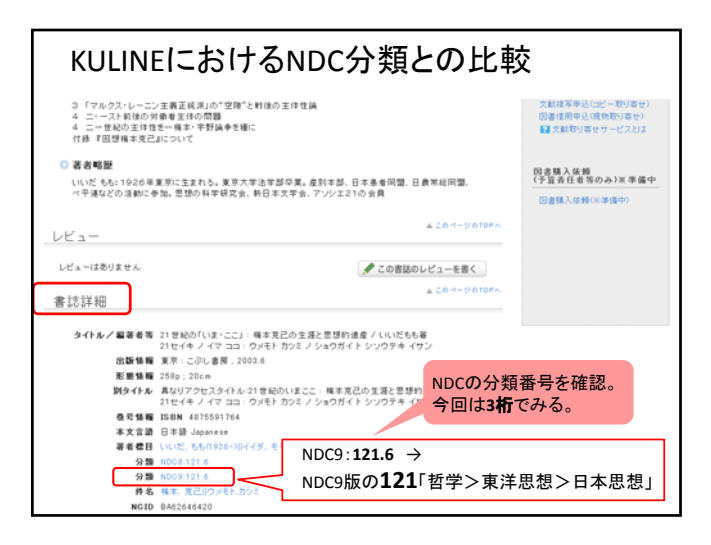

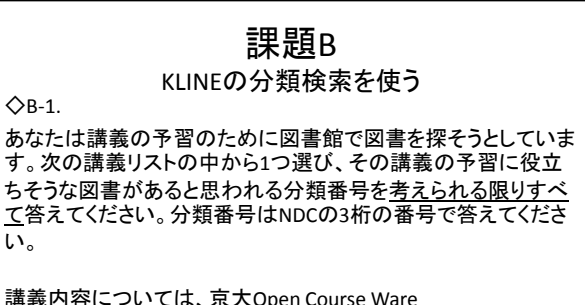

(http://ocw.kyoto‐u.ac.jp/ja)に掲載されている内容を参考にす ること。

い。

(1)経営学入門 ホーム > シラバス集 > 経済学部 > 入門科目 > 経営学入門

(2)教育方法論 ホーム > シラバス集 > 教育学部 > 現代教育基礎学系 > 教育方法論

(3)物性・デバイス基礎論 ホーム > シラバス集 > 工学部 > [D] 電気電子工学科 > 物性・デバイス基礎論

(4)資源生物科学基礎 ホーム > シラバス集 > 農学部 > 資源生物科学科 > 資源生物科学基礎

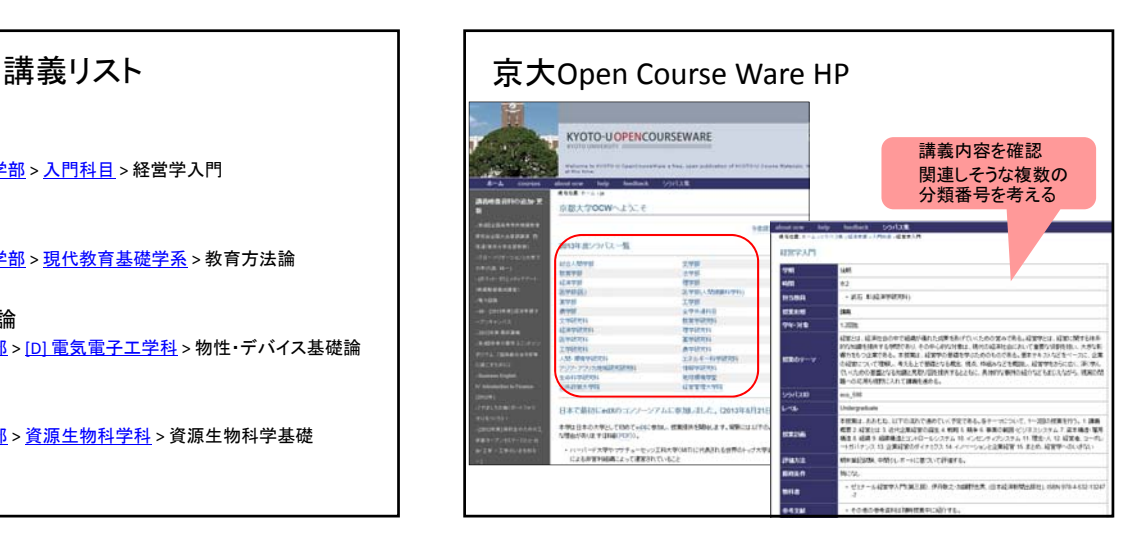

 $\Diamond B-2$ .

B‐1で答えた分類番号を用いてKULINEで分類検索を行い、 タイトルに講義名のなかにある単語((1)「経営」、(2)「教育 方法」、(3)「物性」および「デバイス」、(4)「資源生物」)を含 まないが、予習に有用そうな図書を2冊答えてください。

必要に応じて、分類検索に加えて、件名による絞り込み検索 を使って、目的の図書を絞り込んでください。図書の内容は、 KULINEの詳細画面に表示される目次・あらすじを参考にして ください。

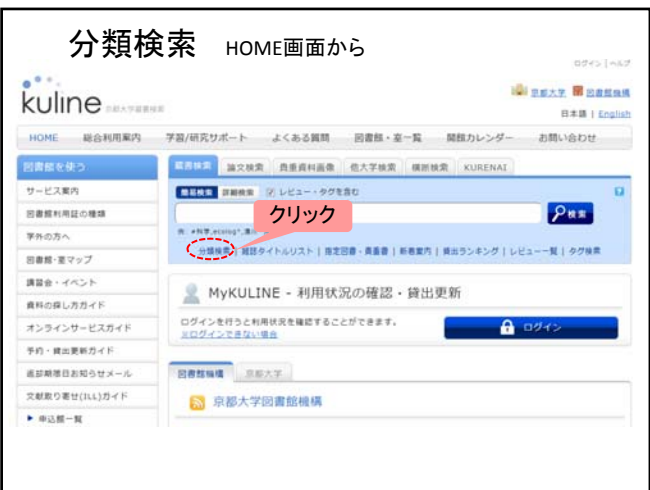

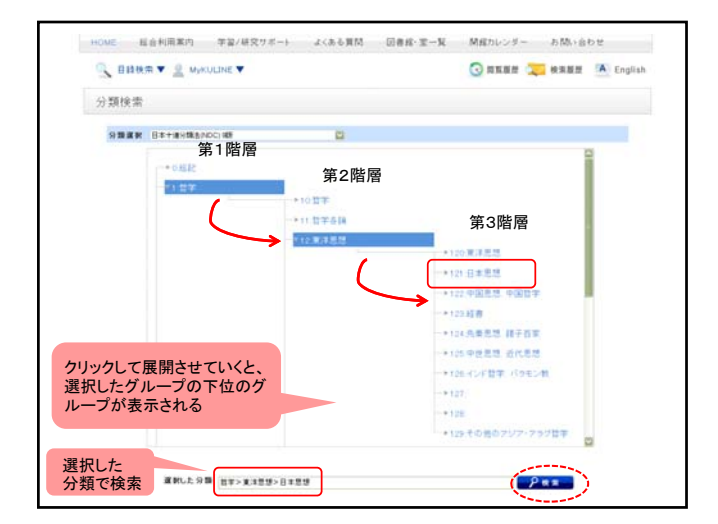

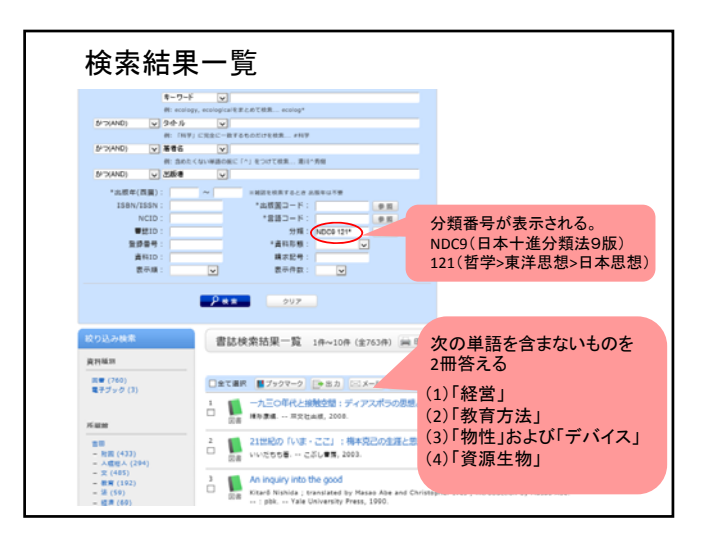

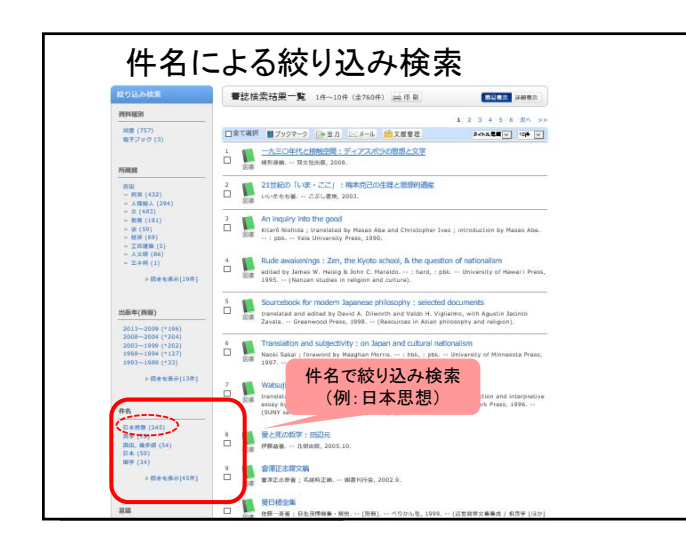

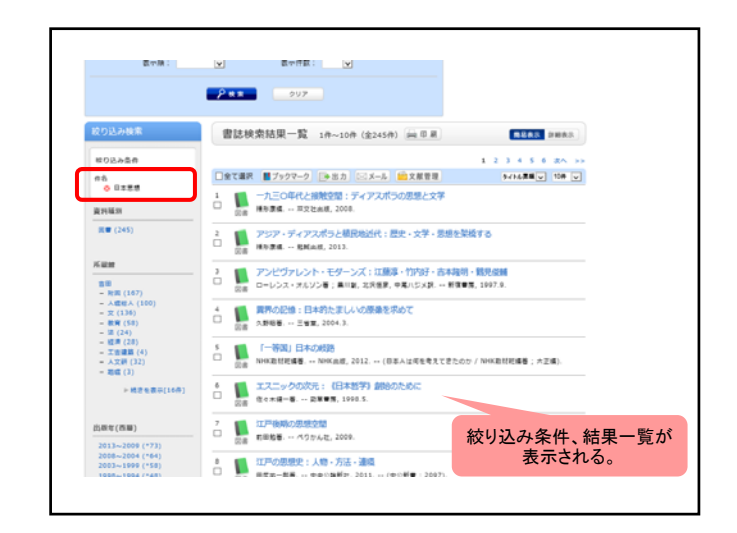

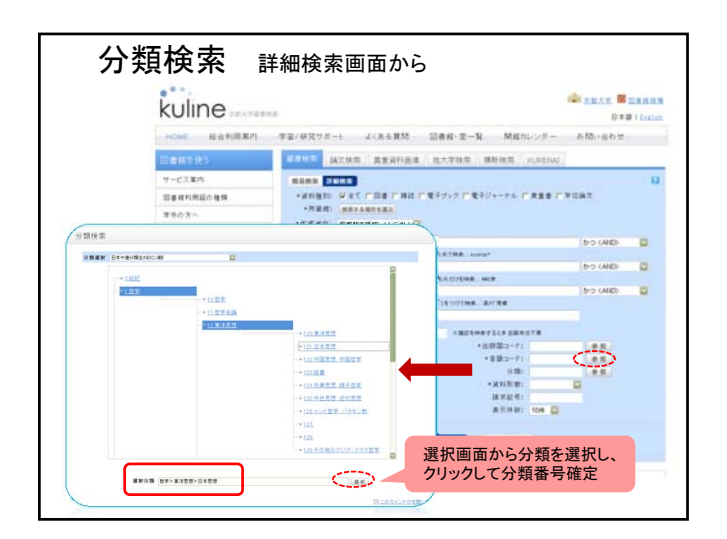

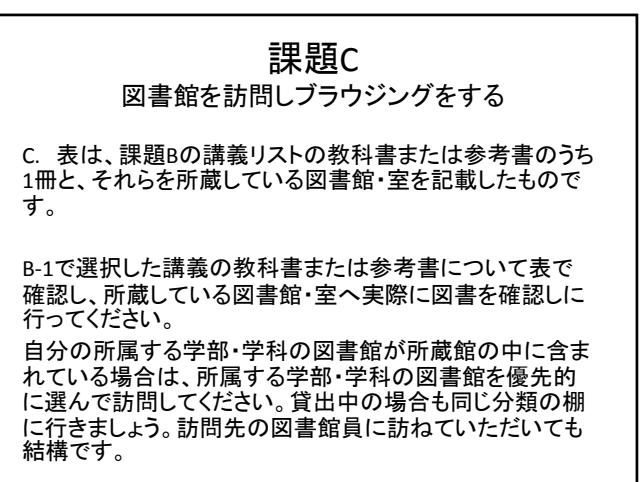

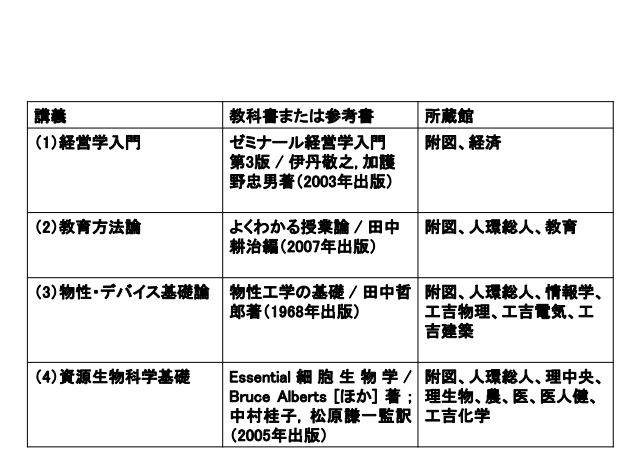

### $\Diamond$ C-1.

その図書の近辺で、タイトルに講義名のなかにある以下の単語 ((1)「経営」、(2)「教育方法」、(3)「物性」および「デバイス」、 (4)「資源生物」)を含まないが参考になりそうな図書を2冊選び、 タイトル、著者、請求記号を答えてください。

#### $\triangle$ <sub>C</sub>-2.

訪問した図書館の分類方法の特徴として気づいたことや、感じ たことを書いてください。

10月28日の演習時間内に、訪問した図書館の分類方法につい て話し合ってもらいます。自分の回答内容が分からなくなるとい う方は、課題Cの回答を手元に用意しておいてください。

### 京都大学では図書館・室ごとに様々な分類法が 使われている

例)

- ・日本十進分類法(NDC)
- ・国立国会図書館分類法(NDLC)
- ・その他、独自の分類

各図書館内に分類表が掲示されていたり、図書館のHPに その館の分類方法について紹介されている場合があるの で、そちらも参考にしてください。

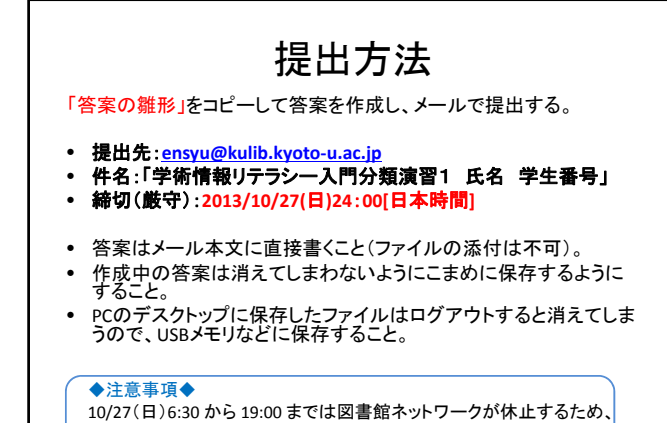

KULINEを使用できません。

10/27(日)は附属図書館の休館日です。

質問・相談があれば 補助者までどうぞ!

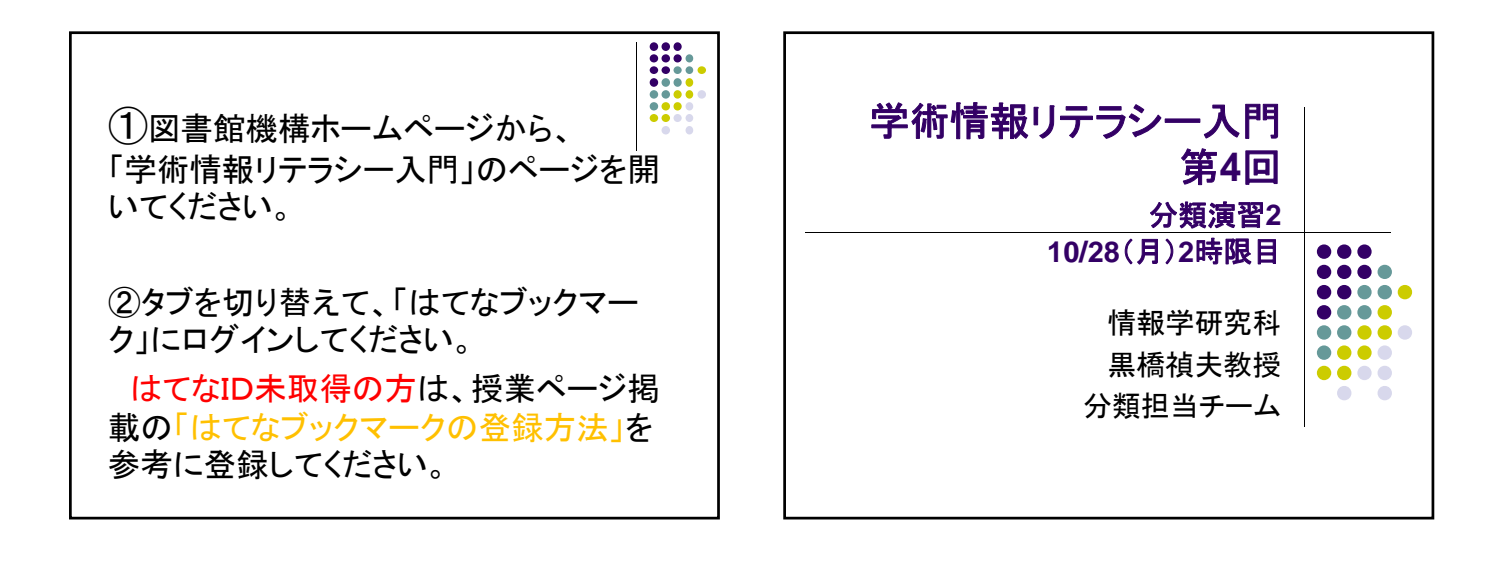

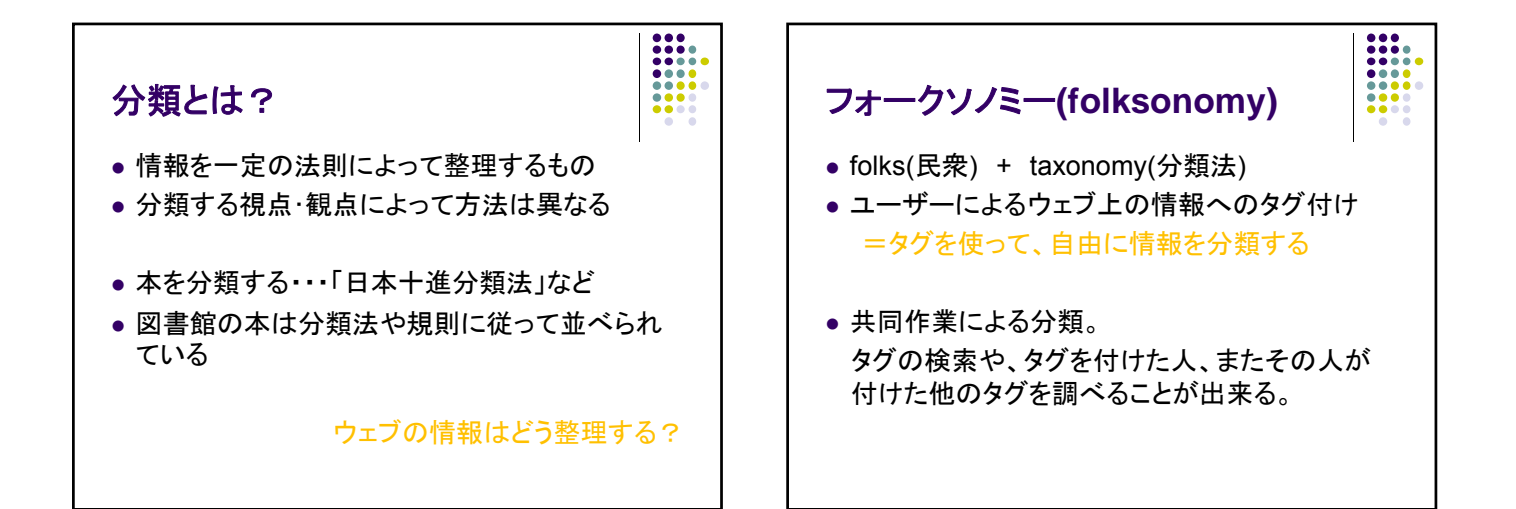

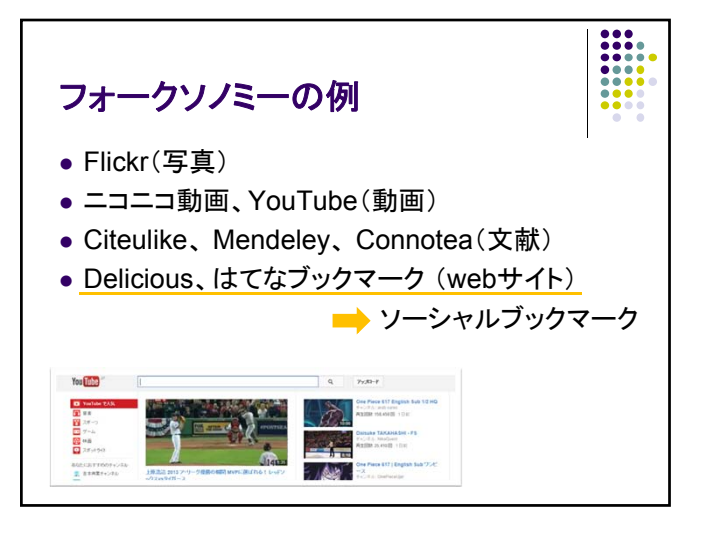

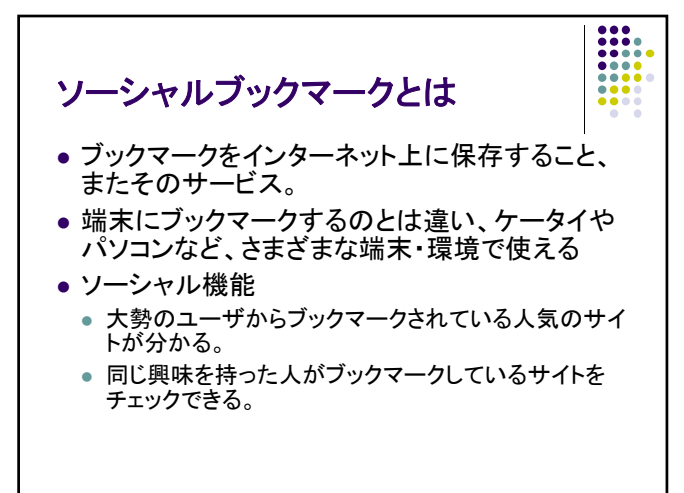

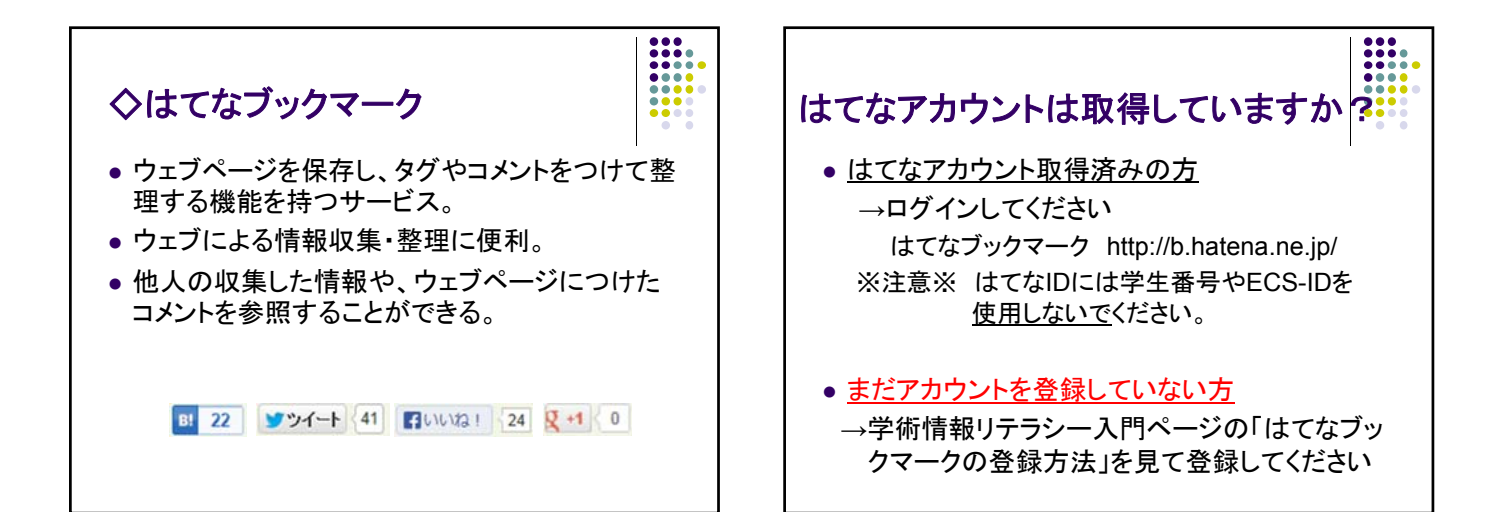

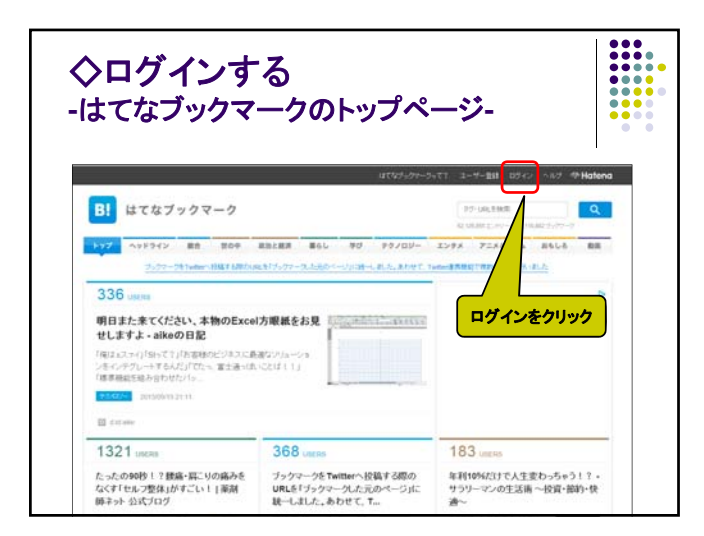

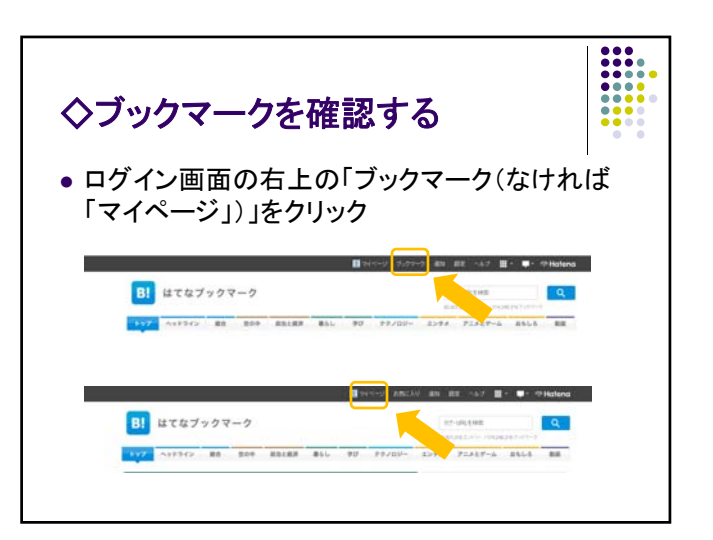

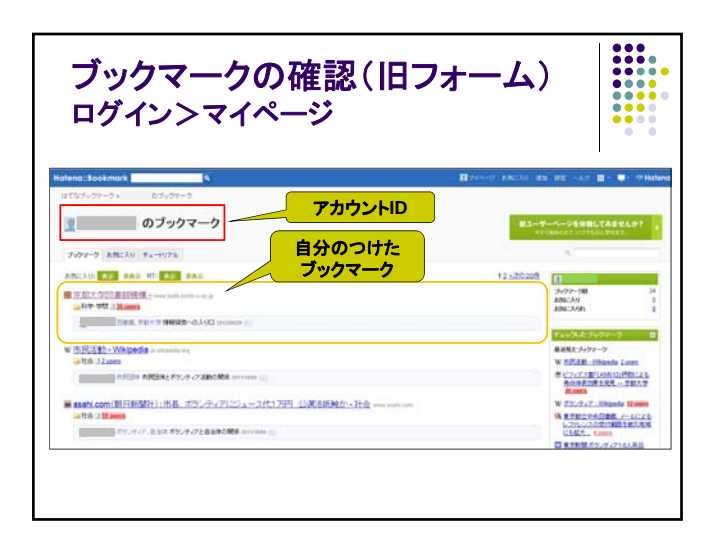

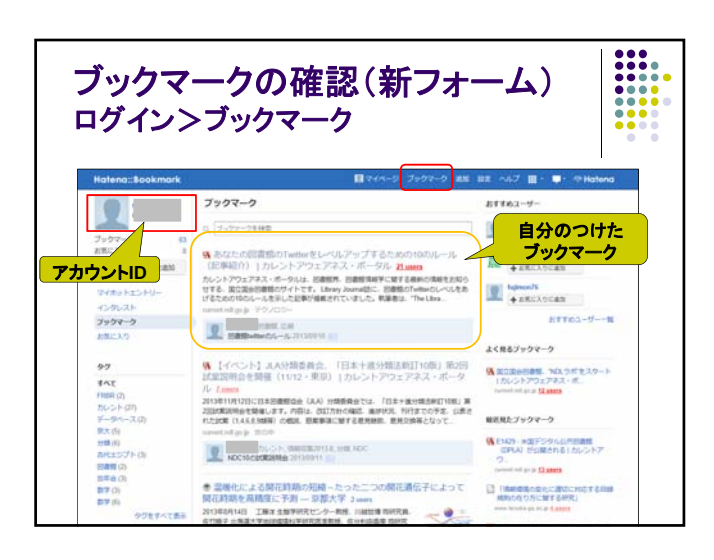

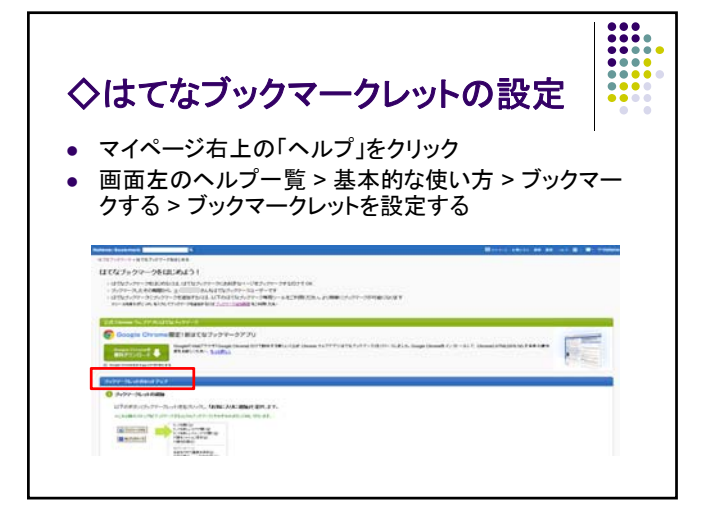

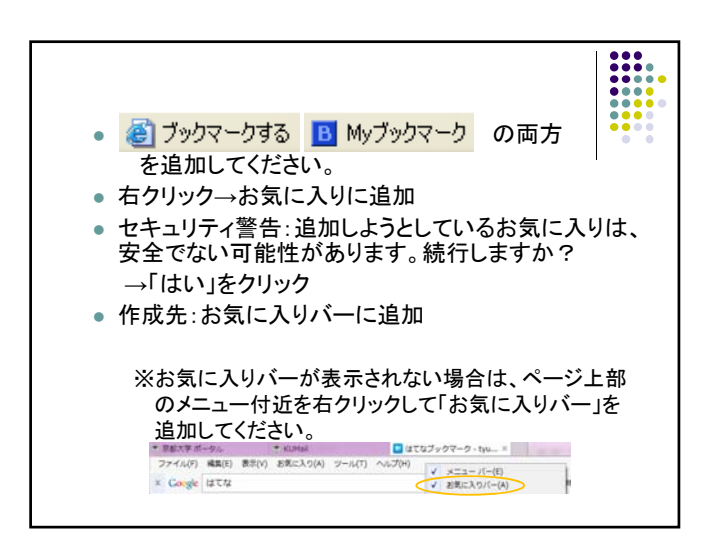

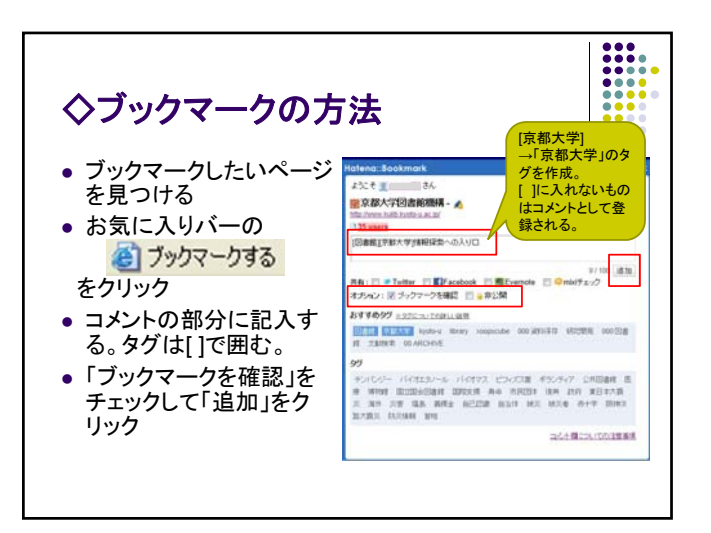

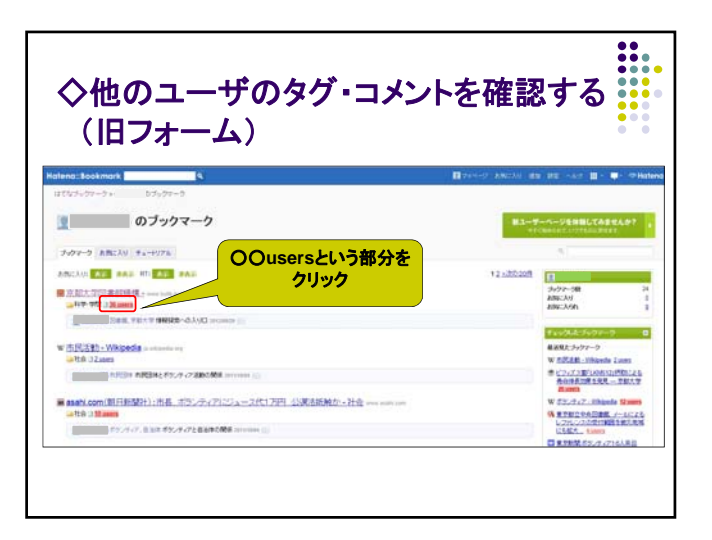

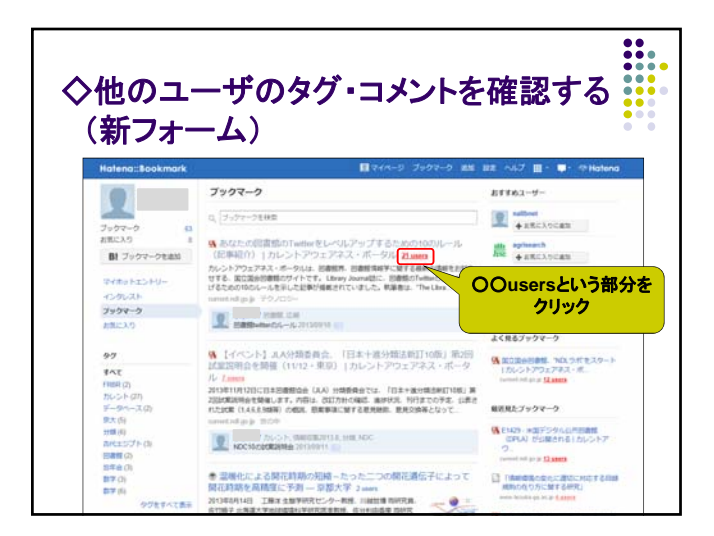

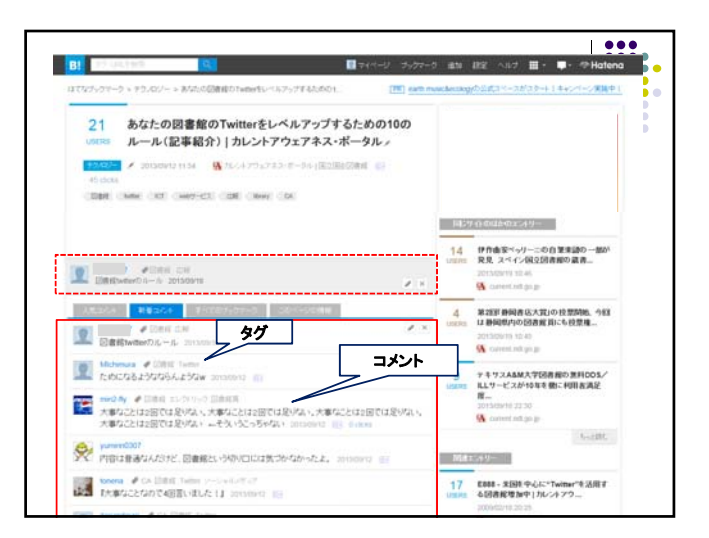

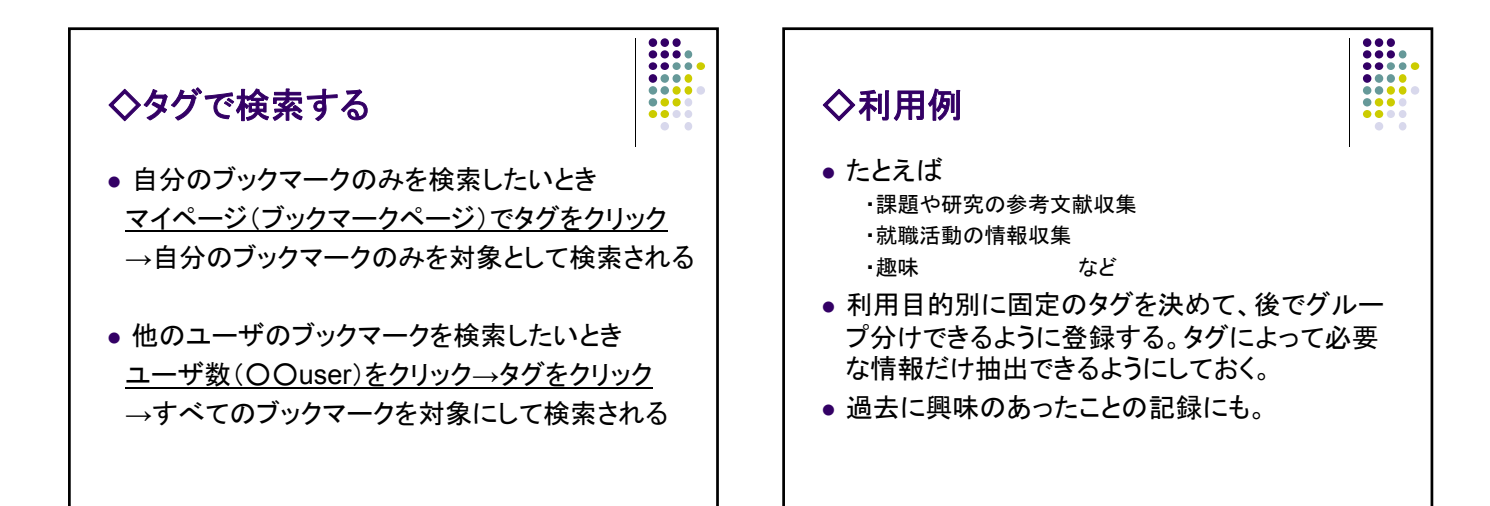

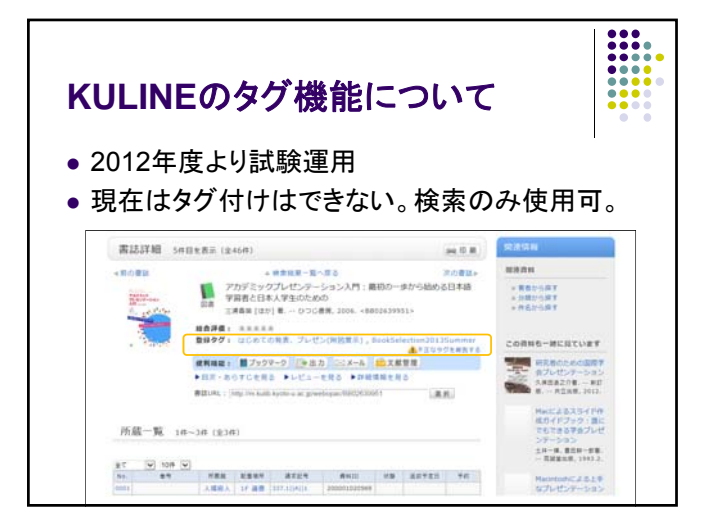

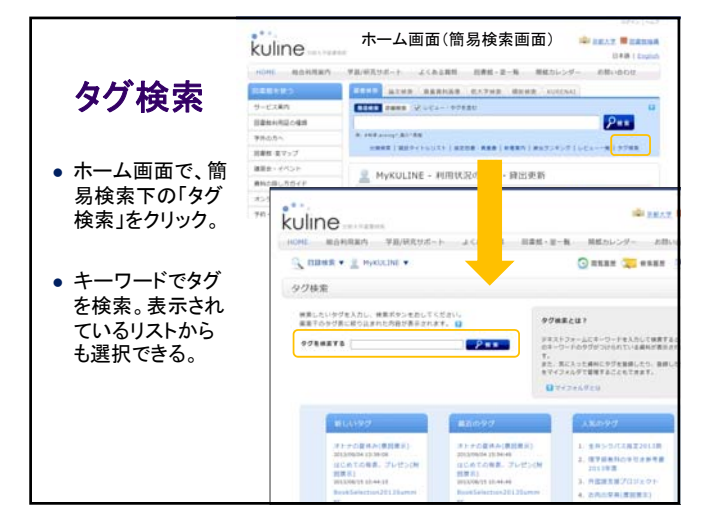

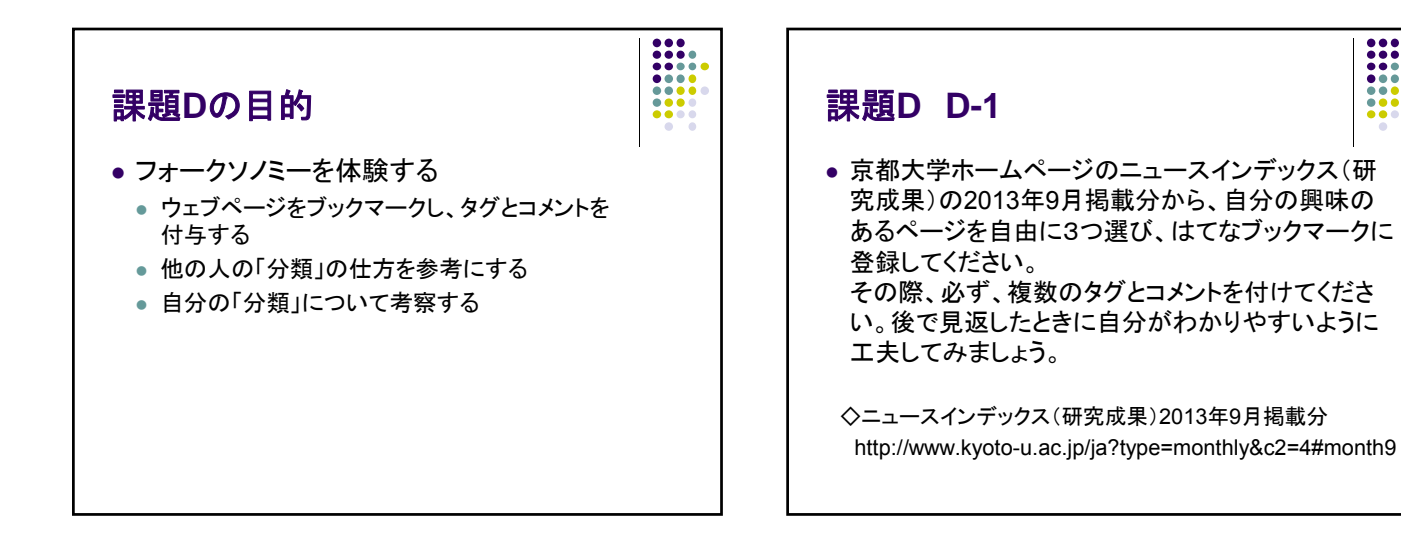

 $\frac{1}{1}$ 

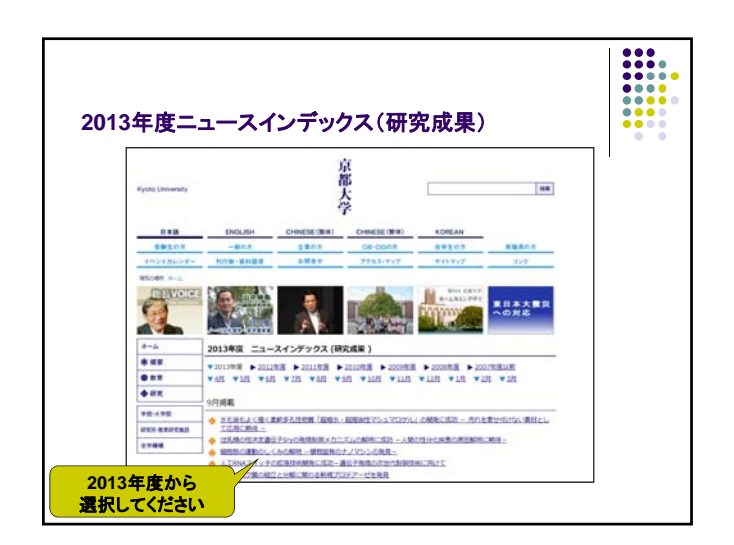

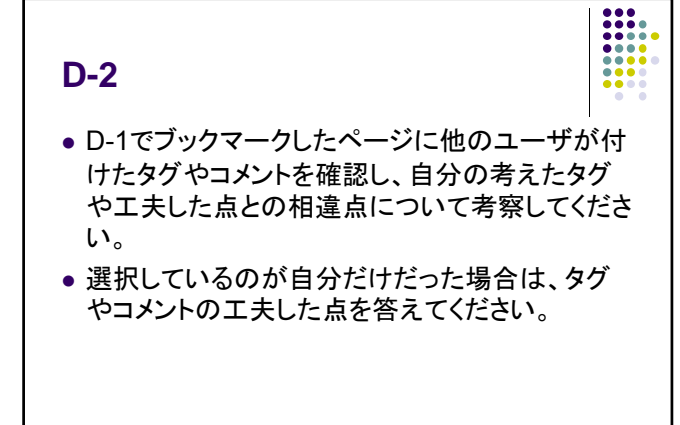

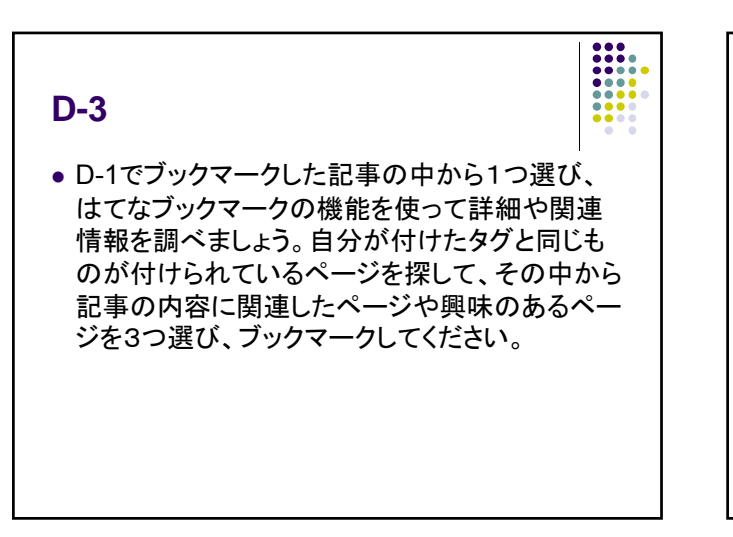

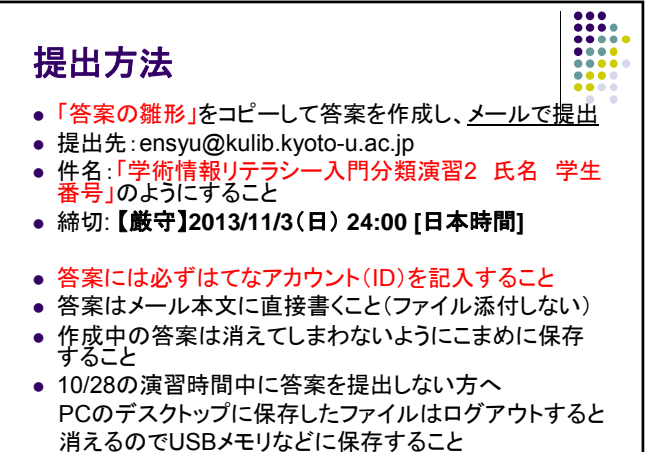

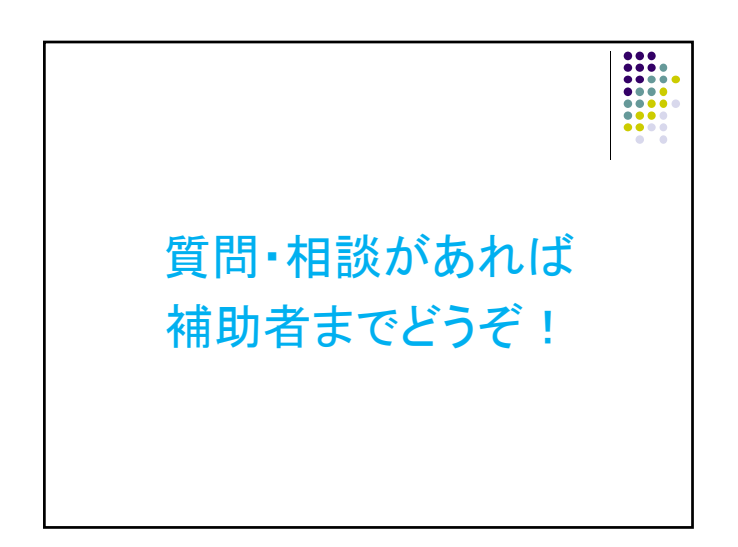